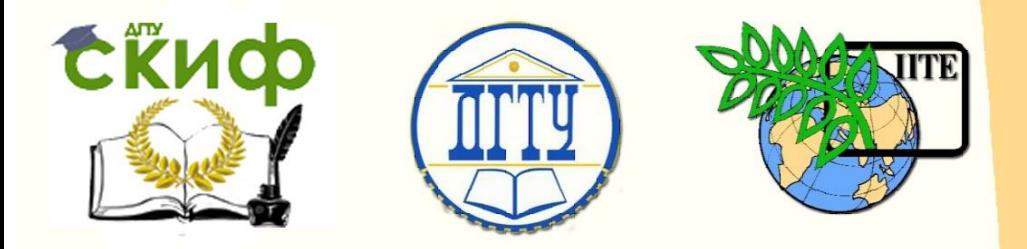

ДОНСКОЙ ГОСУДАРСТВЕННЫЙ ТЕХНИЧЕСКИЙ УНИВЕРСИТЕТ

УПРАВЛЕНИЕ ДИСТАНЦИОННОГО ОБУЧЕНИЯ И ПОВЫШЕНИЯ КВАЛИФИКАЦИИ

Кафедра «Теплогазоснабжение и вентиляция»

# **Практикум** по дисциплине

# **«Отопление»**

для бакалавров направления подготовки 08.03.01 «Строительство», профиль подготовки «Теплогазоснабжение и вентиляция»

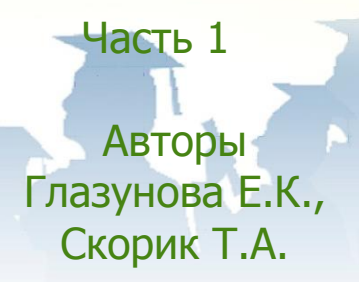

Ростов-на-Дону, 2018

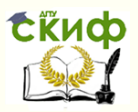

# **Аннотация**

Практикум по дисциплине **«Отопление»** для бакалавров направления подготовки 08.03.01 «Строительство», профиль подготовки «Теплогазоснабжение и вентиляция». Часть 1.

По всем темам практических занятий изучаемой дисциплины приводится краткая теоретическая часть, дающая определения основных понятий, основные формулы, пояснение к ним, задачи с примерами решений. Имеются приложения с данными из нормативной и справочной литературы, необходимыми для решения задач.

# **Авторы**

к.т.н., доцент кафедры «Теплогазоснабжение и вентиляция» Глазунова Е.К. к.т.н., доцент кафедры «Теплогазоснабжение и вентиляция» Скорик Т.А.

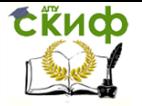

# **Оглавление**

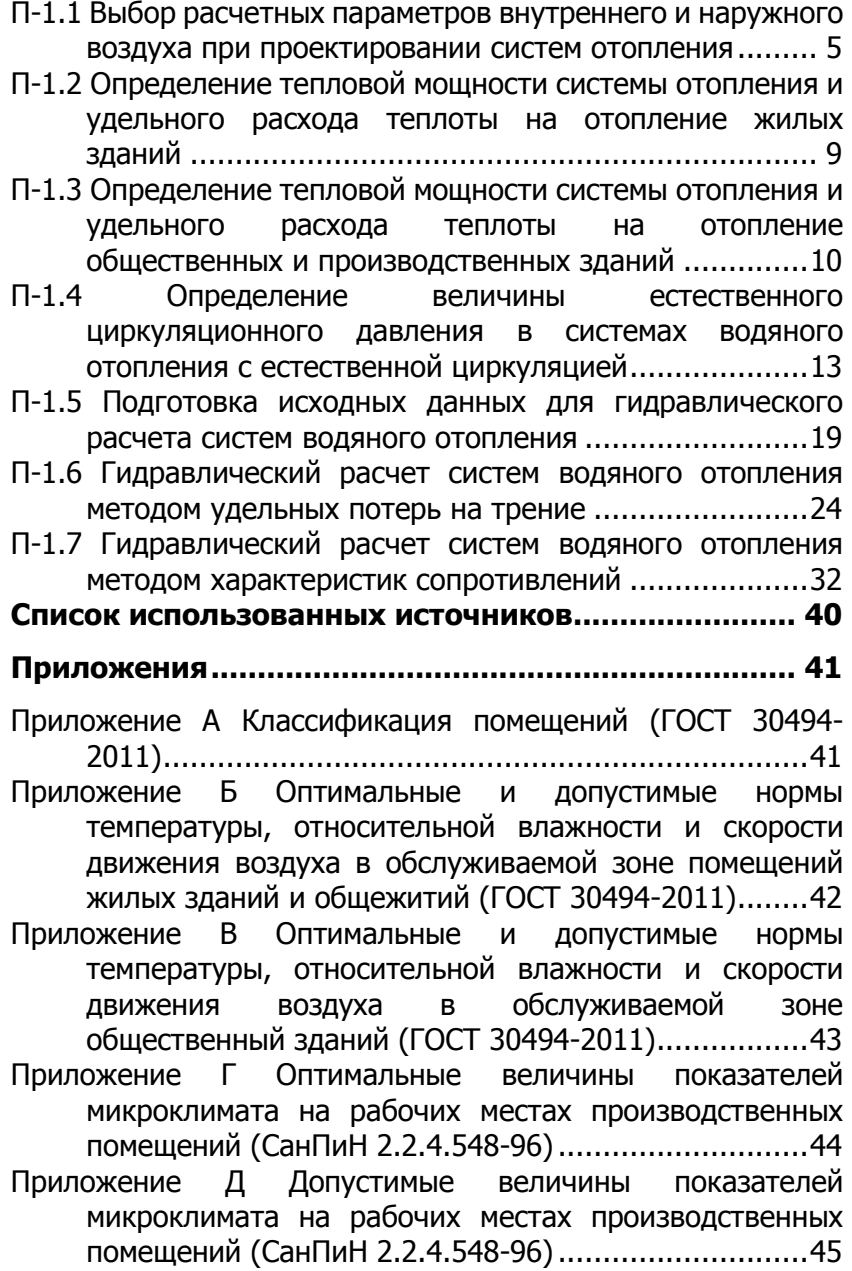

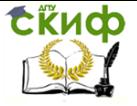

[Приложение Е Таблица для гидравлического расчета труб](#page-44-1)  [стальных водогазопроводных обыкновенных систем](#page-44-1)  [водяного отопления](#page-44-1)  $t_7 = 95$  °С,  $t_0 = 70$  °С и  $k=0,2$  мм ...45 [Приложение Ж Коэффициенты местных сопротивлений для](#page-45-0)  [элементов систем отопления из металлических труб](#page-45-0) 46 [Приложение И Потери давления в местных сопротивлениях](#page-45-1)  Z1, Па, при сумме КМС = 1[........................................46](#page-45-1) [Приложение К Значение динамического давления](#page-46-0)  $P_a$  при [гидравлическом расчете систем водяного отопления](#page-46-0)47 [Приложение Л Гидравлические характеристики](#page-47-0)  металлополимерных труб [.........................................48](#page-47-0) [Приложение М Коэффициенты местных сопротивлений для](#page-48-0)  [фасонных деталей металлополимерных труб](#page-48-0)............49 [Приложение Н Удельные динамические давления,](#page-48-1)  [приведенные коэффициенты трения и удельные](#page-48-1)  [характеристики сопротивления труб систем водяного](#page-48-1)  отопления [................................................................49](#page-48-1)

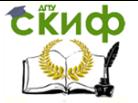

### <span id="page-4-0"></span>**П-1.1 Выбор расчетных параметров внутреннего и наружного воздуха при проектировании систем отопления**

Расчетные параметры **внутреннего** воздуха принимаются в зависимости от назначения помещения и вида деятельности человека.

В соответствии с [1] «параметры микроклимата при отоплении и вентиляции помещений (кроме помещений, для которых параметры микроклимата установлены другими нормативными документами) следует принимать, как правило, по ГОСТ 30494, ГОСТ 12.1.005, СанПиН 2.2.4.548 для обеспечения параметров воздуха в пределах допустимых норм в обслуживаемой или рабочей зоне помещений (на постоянных и непостоянных рабочих местах)».

При проектировании систем отопления необходимо правильно выбрать **расчетную температуру внутреннего воздуха tint, <sup>0</sup>C,** в холодный период. В соответствии с [1] tint, <sup>0</sup>C следует принимать:

«а) в холодный период года в обслуживаемой зоне жилых помещений температуру воздуха — минимальную из оптимальных температур по ГОСТ30494;

б) в холодный период года в обслуживаемой зоне жилых зданий (кроме жилых помещений), а также общественных и административно-бытовых зданий или в рабочей зоне производственных помещений температуру воздуха — минимальную из допустимых температур при отсутствии избытков явной теплоты (далее — теплоты) в помещениях; экономически целесообразную температуру воздуха в пределах допустимых норм в помещениях с избытками теплоты. В производственных помещениях площадью более 50 м<sup>2</sup> на одного работающего допускается обеспечивать расчетную температуру воздуха на постоянных рабочих местах и более низкую (но не ниже 10 °С) температуру воздуха на непостоянных рабочих местах».

В холодный период года в помещениях отапливаемых зданий, кроме помещений, для которых параметры воздуха установлены другими нормативными документами, когда они не используются и в нерабочее время, можно принимать температуру воздуха ниже нормируемой, но не ниже:

15 °С — в жилых помещениях;

12 °С — в помещениях общественных и административнобытовых зданий;

5 °С — в производственных помещениях.

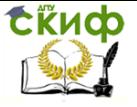

Нормируемую температуру следует обеспечить к началу использования помещения или к началу работы.

Параметры **наружного** воздуха: температура t<sub>ext</sub>, <sup>о</sup>С, удельная энтальпия iext, кДж/кг, скорость ветра υ, м/с, а также другие характеристики наружного климата приводятся для различных городов России в [2] (параметры А и Б).

Указания по выбору расчетных параметров наружного воздуха для проектирования систем отопления, вентиляции и кондиционирования приводятся в [1], а также изложены в [6].

В соответствии с [1] Для жилых, общественных, административно-бытовых и производственных помещений при проектировании систем отопления в качестве расчетных следует принимать параметры Б, включающие **среднюю температуру наиболее холодной пятидневки.**

Задача 1.1.1

Определить расчетную температуру внутреннего воздуха tint, <sup>0</sup>С, в помещении проектируемого **жилого или общественного здания** и характеристики наружного климата (расчетную температуру наружного воздуха t<sub>ext</sub>, расчетную скорость ветра v<sub>ext</sub>, среднюю температуру  $t_{\text{ht}}$ , °С, и продолжительность  $z_{\text{ht}}$ , сут., отопительного периода) для расчета системы отопления, если задан проектируемый объект и район строительства (таблица 1.1.1).

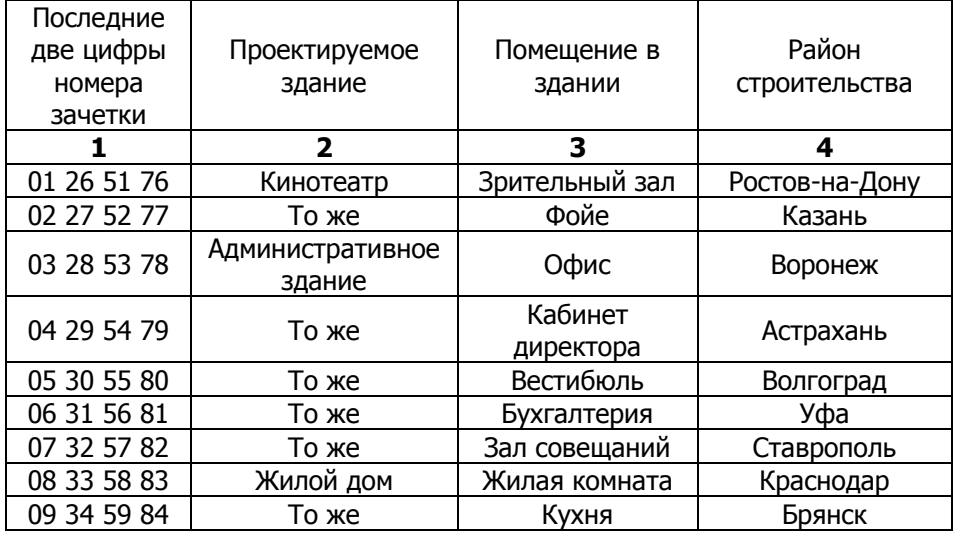

Таблица 1.1.1 – Исходные данные для задачи 1.1.1

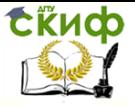

#### Окончание табл. 1.1.1

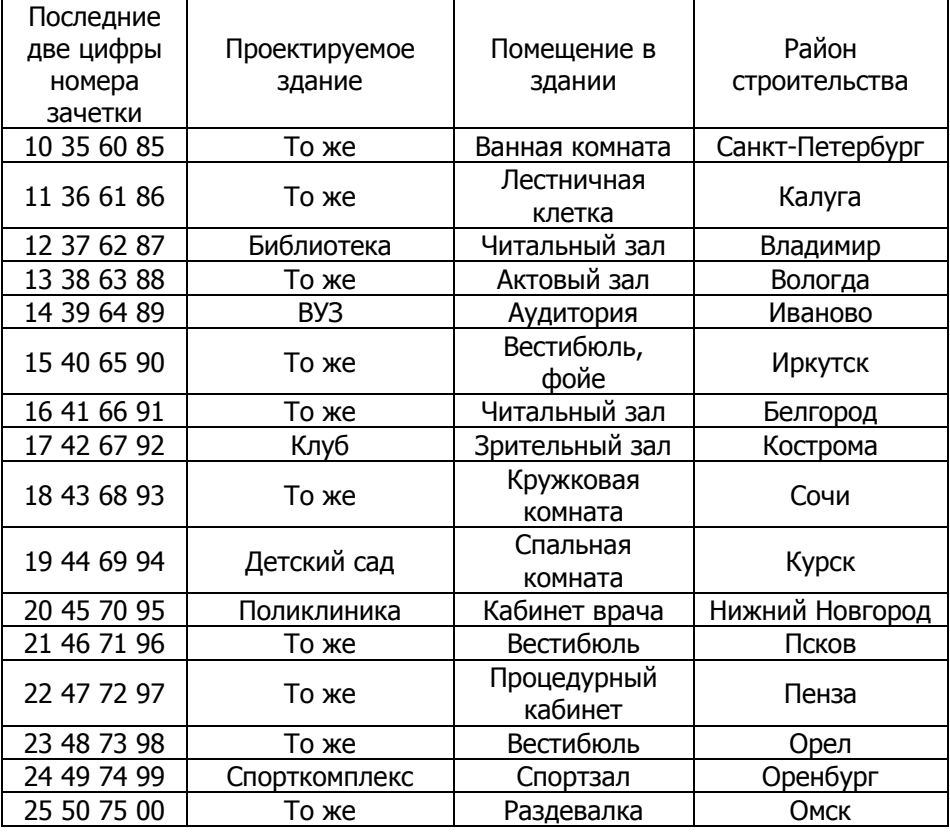

### Пример.

Район строительства – г. Москва. Объект строительства – административное здание, офисное помещение.

#### Решение.

В соответствии с[3] офисное помещение можно отнести ко второй категории (приложение А). Т.к. помещение не имеет теплоизбытков, то в качестве расчетной температуры внутреннего воздуха принимаем минимальную из допустимых температур  $t_{int}$  = 18°С (приложение В)

Характеристики наружного климата принимаются по [2]:

 средняя температура наиболее холодной пятидневки (с обеспеченностью 0,92) (параметры Б)  $t_{ext} = -28$ <sup>0</sup>С;

 средняя температура отопительного периода (период со среднесуточной температурой воздуха 8 °С)  $t_{\text{ht}} = -3.1$  °С;

Управление дистанционного обучения и повышения квалификации

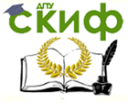

#### Отопление

продолжительность отопительного периода  $z<sub>ht</sub> = 214$ сут.;

 расчетная скорость ветра для холодного периода (максимальная из средних скоростей по румбам за январь, повторяемость которой не ниже 16 %) v= 4,9 м/с;

 средняя скорость ветра за отопительный период (период со среднесуточной температурой воздуха 8 °С и ниже)  $v_{\text{ht}} =$ 3,8 м/с.

### Задача 1.1.2

Определить расчетную температуру внутреннего воздуха tint, <sup>0</sup>С, в помещении проектируемого **производственного** помещения, если известна категория работ по уровню энергозатрат (таблица 1. 1.2). Решить задачу для двух случаев: если в помещении имеются избытки теплоты или помещение без избытков теплоты.

Таблица 1.1.2 – Исходные данные к задаче 1.1.2

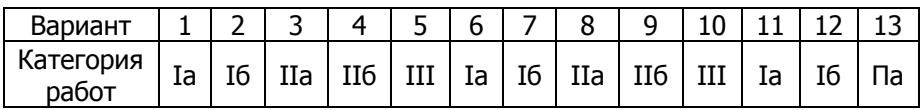

Окончание таблицы 1.1.2

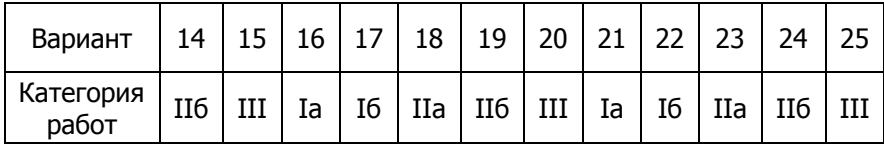

Пример. В заданном производственном помещении выполняемые работы относятся к IIа категории по уровню энергозатрат.

Решение. Оптимальные значения температуры внутреннего воздуха, определенные по [5] (приложение Г),  $t_{int} = 19-21^{\circ}C$ ; допустимые  $t_{int}$  = 17-23<sup>0</sup>С (приложение Д). Если в помещении нет избытков теплоты, то в качестве расчетной температуры внутреннего воздуха для проектирования отопления принимаем минимальную из допустимых, т.е.  $t_{\text{int}}= 19^{\circ}$ С. Для помещения с избытками теплоты принимаем экономически целесообразную температуру воздуха в пределах допустимых норм, т.е.  $t_{int} = 23^{\circ}C$ .

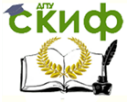

# <span id="page-8-0"></span>**П-1.2 Определение тепловой мощности системы отопления и удельного расхода теплоты на отопление жилых зданий**

В жилых зданиях в холодное время года в помещении **потери теплоты** происходят через наружные ограждения, теплота расходуется также на нагревание наружного воздуха, проникающего в помещение через неплотности ограждений. **Поступление теплоты** происходит от людей, освещения, бытовой техники. Для определения тепловой мощности системы отопления Qот. составляют баланс расходов теплоты для расчетных условий холодного периода в виде

$$
Q_{\text{OT}} = Q_{\text{orp.}} + Q_{\text{M (BEHT.)}} - Q_{\text{6bTT.}} \qquad (1.2.1)
$$

где Qогр. – потери теплоты через наружные ограждения, Вт; Qи (вент) – расход теплоты на нагревание поступающего в помещение наружного воздуха, Вт; Q(быт) –бытовые тепловыделения, Вт.

Задача 1.2.1 Определить тепловую мощность системы топления Q<sub>от.</sub> для жилой комнаты площадью 25 м<sup>2</sup>, теплопотери которой через наружные ограждения составляют Qпот., Вт, расход теплоты на нагревание инфильтрующегося наружного воздуха Qинф. (табл.1.  $2.1$ ).

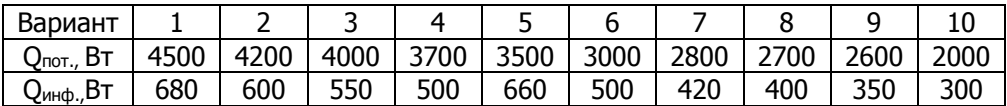

Таблица 1.2.1 – Исходные данные к задаче 1.2.1

Продолжение таблицы 1.2.1

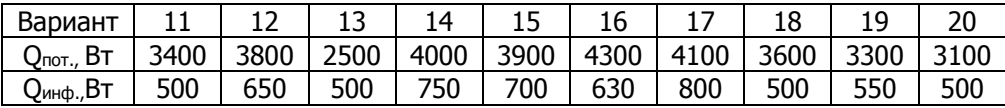

Окончание таблицы 1.2.1

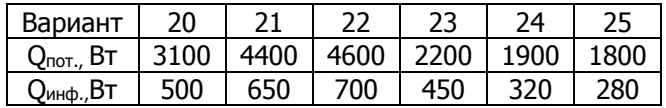

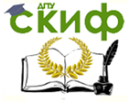

Пример.  $Q_{\text{NOT}}$ = 3200 Вт;  $Q_{\text{HH}}$  = 500 Вт.

Решение. В соответствии со [1] в жилых помещениях следует учитывать бытовые теплопоступления в размере не менее 10 Вт на 1 м<sup>2</sup> пола. Для комнаты заданной плошади теплопоступления Обыт  $= 10 \cdot 25 = 250$  BT.

Тепловая мощность системы отопления по формуле (1.2.1)  $Q_{\text{or}} = 3200 + 500 - 250 = 3450$ 

### <span id="page-9-0"></span>**П-1.3 Определение тепловой мощности системы отопления и удельного расхода теплоты на отопление общественных и производственных зданий**

В общественных и производственных зданиях имеются разнообразные поступления и затраты теплоты.

В холодное время года в помещении **потери теплоты** происходят через наружные ограждения, теплота расходуется также на нагревание наружного воздуха, проникающего в помещение через неплотности ограждений. В производственных помещениях теплота расходуется на нагревание материалов, транспортных средств, изделий, одежды, которые холодными попадают снаружи в помещение. Теплота тратится на испарение воды или других жидкостей из ванн, резервуаров, с поверхностей пола. Системой вентиляции может подаваться воздух с более низкой температурой по сравнению с температурой воздуха в помещении.

**Поступление теплоты** происходит от людей, освещения, нагретого оборудования и изделий. В производственных помещениях могут осуществляться технологические процессы, связанные с выделением теплоты (конденсация влаги, химические процессы и пр.).

Уравнение для определения тепловой мощности системы отопления Qот. имеет вид

$$
Q_{\text{OT}} = Q_{\text{orp.}} + Q_{\text{M (BeHT.)}} \pm Q_{\text{TeXH.}} \qquad (1.3.1)
$$

где Q<sub>техн.</sub> – технологические потери или поступления теплоты, Вт.

Задача 1.3.1. В зрительном зале на n мест теплопотери через наружные ограждения в холодный период года составляют  $Q_{\text{nor}}$ , Вт. Расход теплоты на нагревание инфильтрующегося наружного воздуха – Qинф, Вт, (таблица 2.2). Тепловыделение одним человеком в холодный период – 140 Вт. Определить тепловую мощность системы топления Qот., Вт.

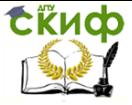

# Таблица 1.3.1 – Исходные данные к задаче 1.3.1

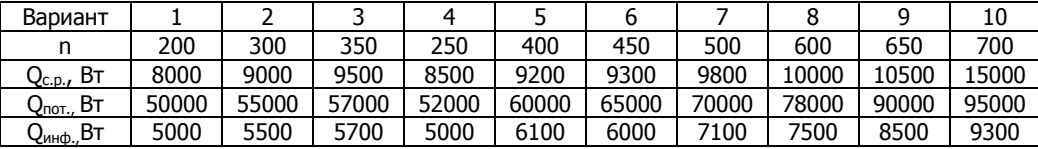

Продолжение таблицы 1.3.1

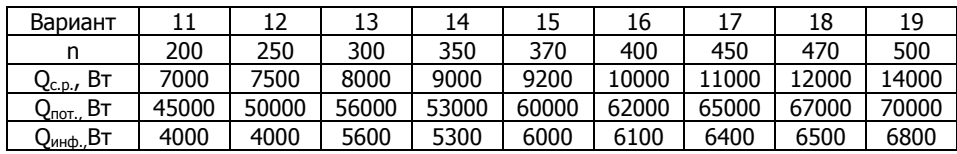

Окончание таблицы 1.3.1

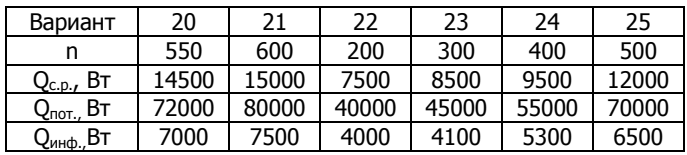

Пример:  $n = 200$ ;  $Q_{\text{NOT}} = 90000 \text{ BT}$ ;  $Q_{\text{MHD}} = 10000 \text{ BT}$ . Решение:

Уравнение теплового баланса (1.3.1) для холодного периода года примет вид

$$
Q_{\text{OT}} = Q_{\text{TOT}} + Q_{\text{M}} - Q_{\text{J}}
$$

где Q<sup>л</sup> – теплопоступления от зрителей, Вт Qот.=90000+10000 – 140⋅200=72000

В холодный период имеет место недостаток теплоты, кото-

рый необходимо компенсировать отоплением. Тепловая мощность системы отопления Qот = 72000 Вт.

Задача 1.3.2 В помещении производственного здания тепловыделения от электродвигателей составляют Qэл, от электропечей –  $Q_{\text{neu}}$ , от нагретых поверхностей ванн –  $Q_{\text{B}}$  (табл. 1.3.2). В холодный период теплопотери через ограждения - Q<sub>огр</sub>., на нагревание инфильтрующегося наружного воздуха Qинф. Определить тепловую мощность системы топления Qот., Вт.

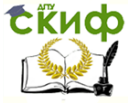

### Таблица 1.3.2 – Исходные данные к задаче 1.3.2

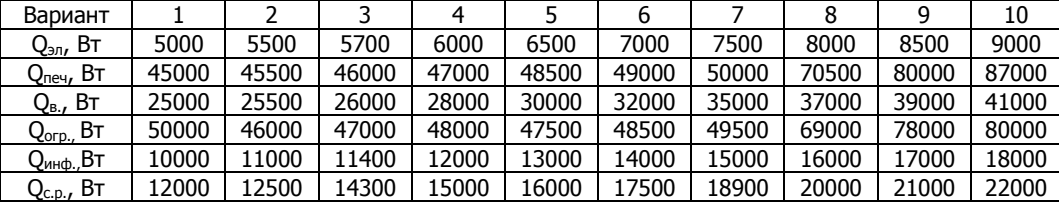

Продолжение табл. 1.3.2

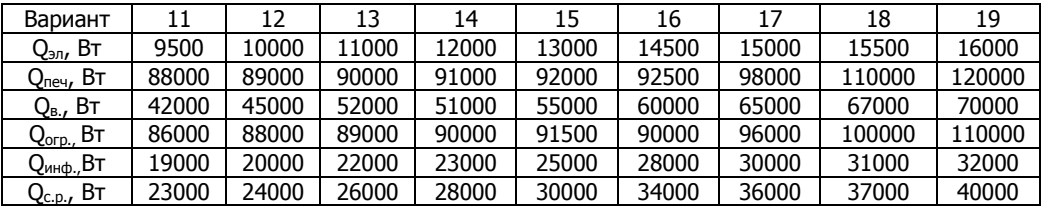

Окончание табл. 1.3.2

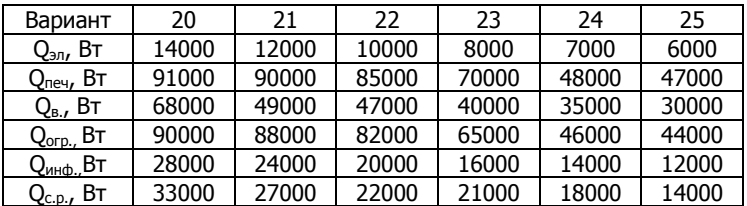

Пример:  $Q_{3n} = 10000 \text{ BT}$ ;  $Q_{neq} = 90000 \text{ BT}$ ;  $Q_B = 50000 \text{ BT}$ ;  $Q_{\text{orp}} = 100000 \text{ B}$ т;  $Q_{\text{MH}} = 20000 \text{ B}$ т;

Решение. Для холодного периода уравнение теплового баланса примет вид

> $Q_{0T} = Q_{0rp} + Q_{\mu H \phi} - Q_{3n} - Q_{neq} - Q_{B}$  $Q_{\text{or}} = 100000+20000-10000-90000-50000= -30000$

В холодные периоды года имеются теплоизбытки, которые необходимо ассимилировать вентиляцией. Т.к. в период, когда помещение не эксплуатируется, в соответствии с требованиями [1], необходимо поддерживать температуру внутреннего воздуха tint, равную +50С, то следует предусмотреть дежурное отопление, тепловая мощность которого определяется из условия компенсации теплопотерь при  $t_{\text{int}} = +5^{\circ}C$ , остальные теплоизбытки ассимилировать вентиляцией.

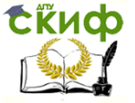

# <span id="page-12-0"></span>**П-1.4 Определение величины естественного циркуляционного давления в системах водяного отопления с естественной циркуляцией**

Располагаемое естественное циркуляционное давление от охлаждения воды в отопительных приборах в системах с естественной циркуляцией Δpe, Па, в общем случае может быть определено как произведение ускорения свободного падения g, м/с<sup>2</sup>, на расстояние по вертикали между точками нагрева и охлаждения воды, h, м, и разность плотностей нагретой  $\rho_{r}$  и охлажденной  $\rho_{o}$  воды, кг/м<sup>3</sup>.

$$
\Delta p_{e\ \text{np}} = gh_2(p_0 - p_r) \tag{1.4.1}
$$

Когда в контуре расположено несколько точек нагрева и охлаждения (рис. 1.4.1), то выражение (1.4.1) можно записать в виде

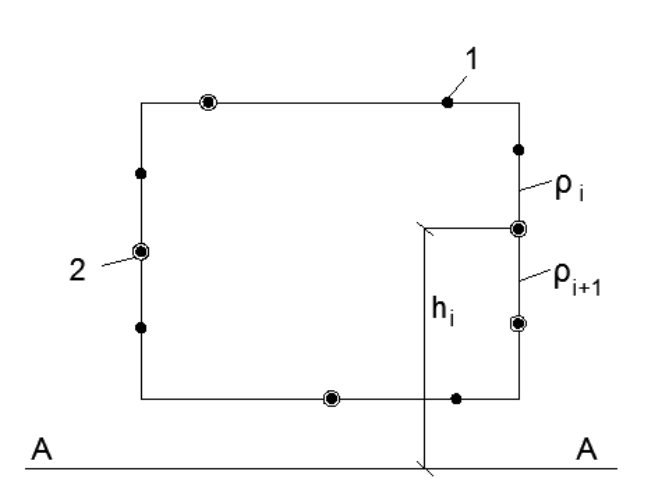

$$
p_{e\text{-np}} = g \sum_{1}^{N} h_i \ (\rho_{i+1} - \rho_i). \tag{1.4.2}
$$

Рисунок 1.4.1 – Схема к определению естественного циркуляционного давления для общего случая произвольного расположения в контуре системы точек нагрева 1 и охлаждения 2

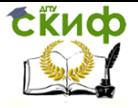

Таким образом, гравитационное циркуляционное давление в замкнутом контуре трубопроводов с произвольно расположенными в нем точками нагрева и охлаждения равно ускорению свободного падения, умноженному на сумму произведений высот h<sup>i</sup> отдельных точек нагрева и охлаждения над произвольно принятым уровнем отсчета на разность плотностей воды после ρi+1 и перед ρ<sup>i</sup> этими точками по направлению циркуляции воды в контуре.

**Определение Δp<sup>e</sup> пр. в двухтрубных системах отопления.**

В двухтрубных системах отопления отопительные приборы соединены по теплоносителю параллельно. Циркуляционное кольцо через прибор каждого этажа имеет свое значение  $\Delta p_{\text{e}}$  пр. вследствие разной высоты расположения над центром котла (рис. 1.4.2).

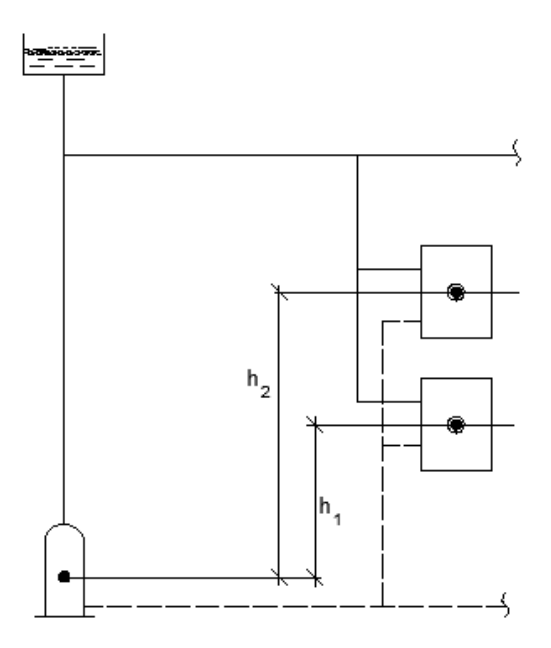

Рисунок 1.4.2 – Схема к определению естественного циркуляционного давления для **двухтрубной** системы отопления.

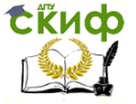

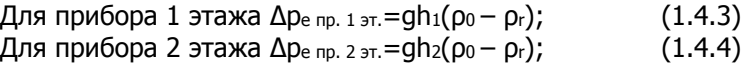

Таким образом, значения Δp<sup>e</sup> пр. в циркуляционных кольцах двухтрубных систем различны и зависят от расположения отопительных приборов относительно точки нагрева.

### **Определение Δp<sup>e</sup> пр. в однотрубных системах отопления.**

В однотрубных системах отопления отопительные приборы соединены по теплоносителю последовательно, поэтому каждый последующий прибор получает воду с более низкой температурой и большей плотность, чем предыдущий (рис. 1.4.3)

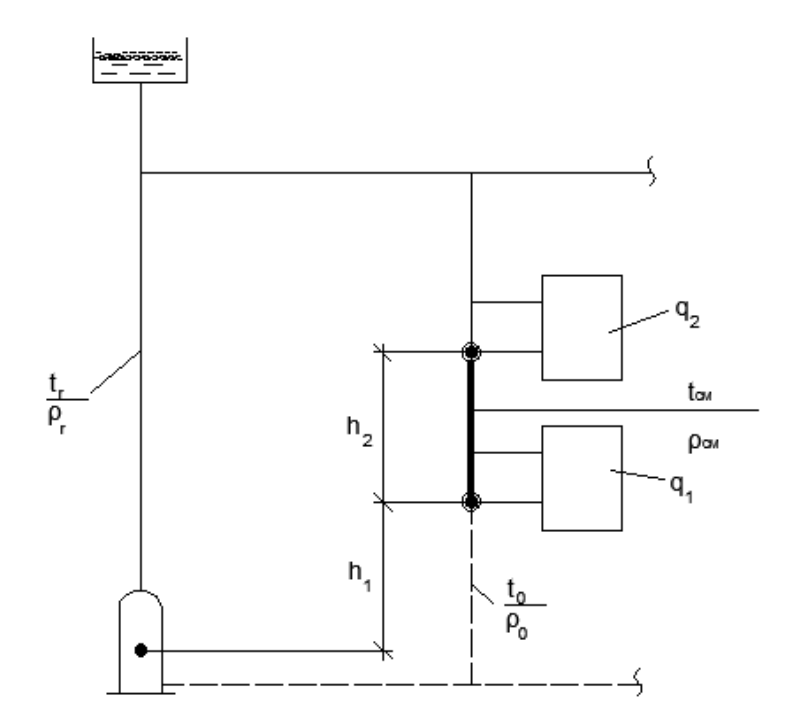

Рисунок 1.4.3 – Схема к определению естественного циркуляционного давления для **однотрубной** системы отопления.

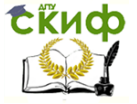

 Обычно в качестве основного рассматривают контур через участки стояка и замыкающие участки приборов. Чтобы определить  $\Delta p_{e,no}$ , в контуре, нужно вычислить температуру воды на всех участках. Перепады температуры на участках стояка между точками смешения воды, выходящей из приборов и идущей по стояку пропорциональны долям теплоотдачи приборов. Применительно к схеме на рис. 1.4.3 при общей теплоотдаче стояка соответствующей полному перепаду температур  $t_r - t_0$ , долям теплоотдачи для прибора 1 этажа соответствует перепад  $\Delta t_1 = q_1 (t_r - t_0)$ , а для приборов 2 этажа – перепад ∆t2 = q2 (t<sup>г</sup> –tо), где q<sup>1</sup> и q<sup>2</sup> - теплоотдача приборов соответственно 1 и 2 этажей.

Температура воды на участке стояка между отопительными приборами, равная температуре смеси  $t_{CM}$  воды, идущей по стояку, с водой, поступающей из прибора 2 этажа. Температура смеси определяется по формуле

$$
t_{cm} = t_r - q_2 (t_r - t_0). \qquad (1.4.5)
$$

В общем случае при большом числе приборов на стояке температура смеси воды tcм x в произвольном сечении х стояка между смежными приборами будет равна

$$
t_{\text{cm x}} = t_{\text{r}} - \Sigma q \left( t_{\text{r}} - t_0 \right), \tag{1.4.6}
$$

где Σq – доля теплоотдачи всех верхних приборов до сечения х в общей теплоотдаче стояка.

Зная температуру смеси  $t_{cm}$ , значение  $\Delta p_e$  можно определить по формуле

$$
\Delta p_{e\;np.} = g(h_1 + h_2) (p_{cm} - p_r) + gh_1 (p_o - p_{cm})
$$
 (1.4.7)

Особенность однотрубных систем состоит в том, что значение Δp<sup>e</sup> пр. одно для всего стояка и прямо не связано с отдельными приборами.

**Дополнительное гравитационное давление от охлаждения воды в трубопроводах**.

Кроме понижения температуры воды в отопительных приборах имеет место дополнительное ее охлаждение по длине трубопроводов системы. Изменение температуры в трубопроводах создает дополнительное гравитационное давление Δpe.тр. Если предположить, что охлаждение по длине каждого участка трубопровода сосредоточено в его центре, как в точке охлаждения, то

Управление дистанционного обучения и повышения квалификации

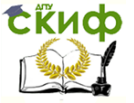

#### Отопление

$$
\Delta p_{e\cdot np} = g \sum_{1}^{N} h_i \ (\rho_{i+1} - \rho_i), \qquad (1.4.8)
$$

где индекс i обозначает номер условных точек охлаждения в середине участков трубопровода.

Обычно Δpe.тр не рассчитывают, а определяют по таблицам или графикам (рисунок 1.4.4).

Расчетное циркуляционное давление Δpр.ц в системах с естественной циркуляцией определяется по формуле

$$
\Delta p_{p.u} = \Delta p_{e.np.} + \Delta p_{e.np} \tag{1.4.9}
$$

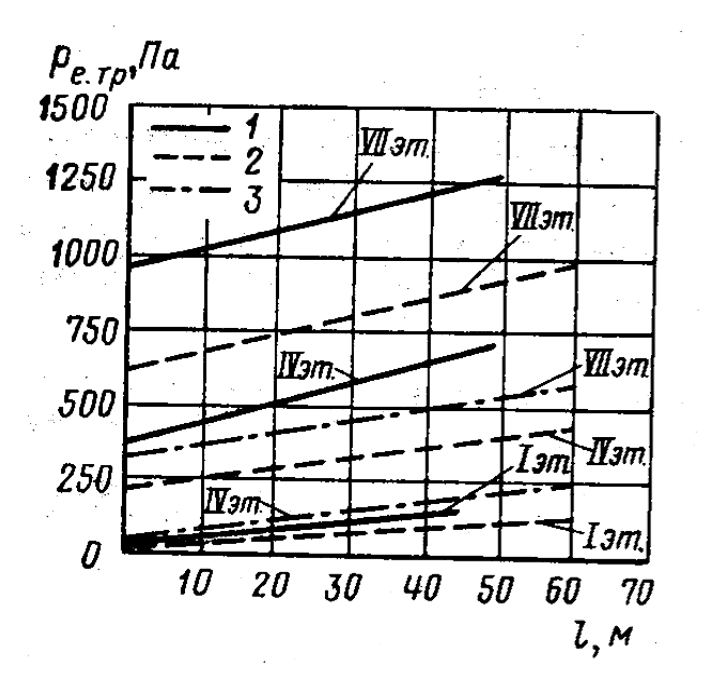

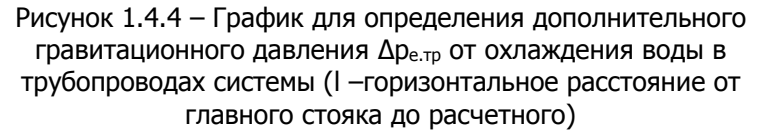

### Задача 1.4.1

Определить расчетное циркуляционное давление для двухтрубной системы водяного отопления (рисунок 1.4.2) и однотрубной системы (рисунок 1.4.3) ( $t_r = 95^{\circ}$ С и  $t_0 = 70^{\circ}$ С) в двухэтажном здании.

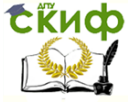

### Решение.

1. Для двухтрубной системы с естественной циркуляцией имеем:  $h_1 = 2.25$  м;  $h_2 = 5.25$  м.

Значение Δp<sup>e</sup> для I и II этажей по формулам (1.4.3) и (1.4.4) составят

$$
\Delta p_{e I 37} = 2,25.6,2 (95 - 70) = 350 \text{ Na};
$$
  

$$
\Delta p_{e II 37} = 5,25.6,2 (95 - 70) = 830 \text{ Na}.
$$

При расстоянии до расчетного стояка 10 м по графику на рис. 1.4.4  $\Delta p_{e, \text{TD}} \approx 100$  Па, поэтому

> $Δp<sub>0.413T</sub> = 350 +100 = 450$  Πa;  $\Delta p_{p, \mu \text{ II}}$  эт =830 +100 = 930 Па.

Разница в циркуляционных давлениях для колец через приборы II и I этажей составляет 930 –450 = 480 Па.

2. Для однотрубной системы с естественной циркуляцией (рисунок 1.4.3) имеем  $h_1 = 2$  м;  $h_2 = 3$  м. Теплоотдача стояка 2200 Вт, а прибора II этажа 1200 Вт, поэтому доля теплоотдачи прибора II этажа  $q_2 = 1200/2200 = 0.545$ .

По формуле (1.4.5) имеем

 $t_{cm} = 95 - 0.545 (95 - 70) = 95 - 13.6 = 81.4$ °C.

Далее по формуле (1.4.7) с заменой gΔρ на Δt получим

 $Δp_e = (2+3) 6,2 (95-81,4) + 2.6$ , 2 (81, 4 -70) = 560 Πa.

По графику на рисунке 1.4.4  $\Delta p_{e \to p} \approx 50$  Па, тогда

$$
\Delta p_{p.u} = 560 + 50 = 610
$$

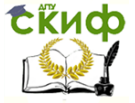

# <span id="page-18-0"></span>**П-1.5 Подготовка исходных данных для гидравлического расчета систем водяного отопления**

**Цель расчета** - это подбор по сортаменту площади поперечного сечения (диаметра) труб, достаточной для подачи нужного количества теплоносителя в приборы, в зависимости от располагаемой или действующей разности давления.

**Исходными данными** к гидравлическому расчету являются:

результаты теплового баланса помещений и здания;

 расчетные параметры теплоносителя системы отопления  $t_0$  и  $t_0$ , °С;

 схема проектируемой системы отопления, на которой показывается вся запорно-регулировочная арматура, воздухосборники, отводы, стояки с отопительными приборами и другие элементы.

Правильный гидравлический расчет предопределяет работоспособность системы. По существующему сортаменту трубопроводов подбираются сечения достаточные для подачи нужного количества теплоносителя. Потери давления при этом составляют **гидравлическое сопротивление системы ∆Рс.о.**, Па, которое должно соответствовать действующей разности давлений.

Гидравлический расчет производится в соответствии с законами гидравлики и основан на следующем **принципе**: при установившемся движении воды, действующая в системе разность давления полностью расходуется на преодоление гидравлического сопротивления движению.

Систему отопления разбивают на циркуляционные кольца, которые в свою очередь делят на расчетные участки и наносят тепловые нагрузки.

**Участком** называют часть трубы с одним и тем же расходом теплоносителя.

Последовательно соединенные участки, образующие замкнутый контур циркуляции воды через ИТП (или, начиная от напорного патрубка циркуляционного насоса и заканчивая всасывающим патрубком циркуляционного насоса), составляют **циркуляционное кольцо** системы.

В **однотрубной** системе отопления количество циркуляционных колец равно числу стояков или горизонтальных веток, а в **двухтрубной** – количеству отопительных приборов.

Из всей системы следует выбрать одно **основное расчетное циркуляционное кольцо**.

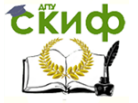

**В качестве основного расчетного циркуляционного кольца принимают**:

 в системах **с попутным движением** теплоносителя в магистралях:

для **однотрубных** систем – кольцо через наиболее нагруженный стояк;

для **двухтрубных** систем– кольцо через нижний отопительный прибор наиболее нагруженного стояка.

Затем выполняется расчет циркуляционных колец через крайние стояки (ближний и дальний);

 в системах **с тупиковым движением** теплоносителя в магистралях:

для **однотрубных** систем – кольцо через наиболее нагруженный из самых удаленных стояков;

для **двухтрубных** систем – кольцо через нижний отопительный прибор наиболее нагруженного из самых удаленных стояков.

Затем выполняется расчет остальных циркуляционных колец;

 **в горизонтальных системах отопления** – кольцо через наиболее нагруженную ветвь нижнего этажа здания.

Следует выбрать одно из двух направлений гидравлического расчета основного циркуляционного кольца.

**Первое направление гидравлического расчета** состоит в том, что диаметры труб и потери давления в кольце определяются по задаваемой оптимальной скорости движения теплоносителя на каждом участке основного циркуляционного кольца с последующим подбором циркуляционного насоса.

**Скорость теплоносителя** в горизонтально проложенных трубах следует принимать не ниже 0,25 м/с, чтобы обеспечить удаление воздуха из них. Рекомендуется принимать оптимальную расчетную скорость движения теплоносителя:

**для стальных труб - до 0,3...0,5 м/с**;

 **для медных и полимерных труб – до 0,5...0,7 м/с,** при этом ограничиваясь величиной удельной потери давления на трение  $R$  не более 100...200 Па/м.

Максимально допустимые значения скорости воды, обеспечивающие бесшумность работы системы, приведены в таблице 1.5.1

На основании результатов расчета основного кольца производится расчет остальных циркуляционных колец.

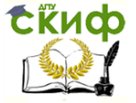

Таблица 1.5.1 – Минимально допустимые значения скорости воды в системе отопления

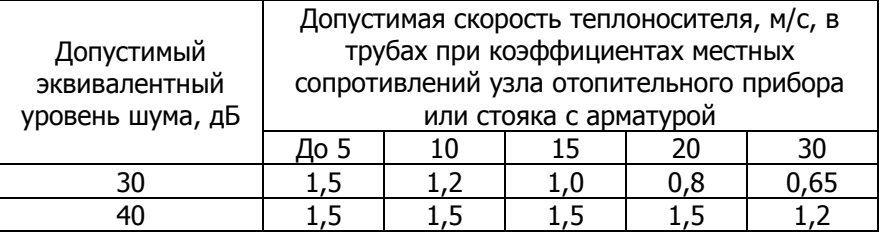

**Первое направление расчета** применяется, как правило:

для систем с местным теплогенератором;

 для систем отопления при их независимом присоединении к тепловым сетям;

 для систем отопления при зависимом присоединении к тепловым сетям, но недостаточном располагаемом давлении на вводе тепловых сетей (кроме узлов смешения с элеватором).

**Требуемый напор** циркуляционного насоса рн, Па, необходимый для подбора типоразмера циркуляционного насоса, следует определять в зависимости от вида системы отопления:

 для вертикальных однотрубных и бифилярных систем по формуле

$$
p_{H} = \Delta p_{c.o.} - \Delta p_{e}
$$
 (1.5.1)

 для горизонтальных однотрубных и бифилярных, двухтрубных систем по формуле

$$
p_{H} = \Delta p_{c.o.} - 0.4 \Delta p_{e}
$$
 (1.5.2)

где Δрс.о. – потери давления. в основном расчетном циркуляционном кольце, Па;

∆р<sup>е</sup> – естественное циркуляционное давление, возникающее вследствие охлаждения воды в отопительных приборах и трубах циркуляционного кольца, Па.

**Второе направление гидравлического расчета** состоит в том, что подбор диаметров труб на расчетных участках и определение потерь давления в циркуляционном кольце производится по изначально заданной величине располагаемого циркуляционного давления для системы отопления. В этом случае диаметры

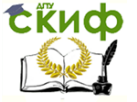

участков подбираются по ориентировочной величине удельных потерь давления  $R_{CD}$ , Па/м, (методом удельных потерь давления). По такому принципу проводится расчет систем отопления с естественной циркуляцией, систем отопления с зависимым присоединением к тепловым сетям (со смешением в элеваторе; со смесительным насосом на перемычке при достаточном располагаемом давлении на вводе тепловых сетей; без смешения при достаточном располагаемом давлении на вводе тепловых сетей). В качестве исходного параметра гидравлического расчета необходимо определить величину располагаемого циркуляционного перепада давления Δрр, которое **в системах естественной циркуляцией** равно

$$
\Delta p_p = \Delta p_e, \qquad (1.5.3)
$$

а **в насосных системах** определяется в зависимости от вида системы отопления:

 **для вертикальных однотрубных и бифилярных** систем по формуле:

$$
\Delta p_p = p_H + \Delta p_e, \qquad (1.5.4)
$$

 **для горизонтальных однотрубных и бифилярных, двухтрубных** систем по формуле

$$
\Delta p_p = p_H + 0.4 \, \Delta p_e \tag{1.5.5}
$$

Далее основное циркуляционное кольцо разбивается на расчетные участки. На расчетной схеме системы отопления каждый расчетный участок обозначается порядковым номером, в числителе указывается его тепловая нагрузка, в знаменателе – длина.

Определяется расход теплоносителя на участке, Gуч, кг/ч, по формуле

$$
\frac{3,6Q_{yq}}{c(t_{z}-t_{o})}\beta_{1}\beta_{2}
$$
\n
$$
G_{yq}= (1.5.6)
$$

где Qуч. – тепловая нагрузка участка, Вт; t<sup>г</sup> ,tо– температура подаваемой и обратной воды в системе, 0С;

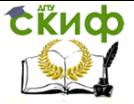

с – удельная массовая теплоемкость воды, равная 4,19 КДж/кг·°С;

 $B_1$  – поправочный коэффициент, учитывающий теплопередачу через дополнительную площадь (сверх расчетной) приборов, принятую к установке;

ß<sup>2</sup> – поправочный коэффициент, учитывающий дополнительные теплопотери вследствие размещения отопительных приборов у наружных ограждений.  $β_1 = 1,03$ ;  $β_2 = 1,02$ .

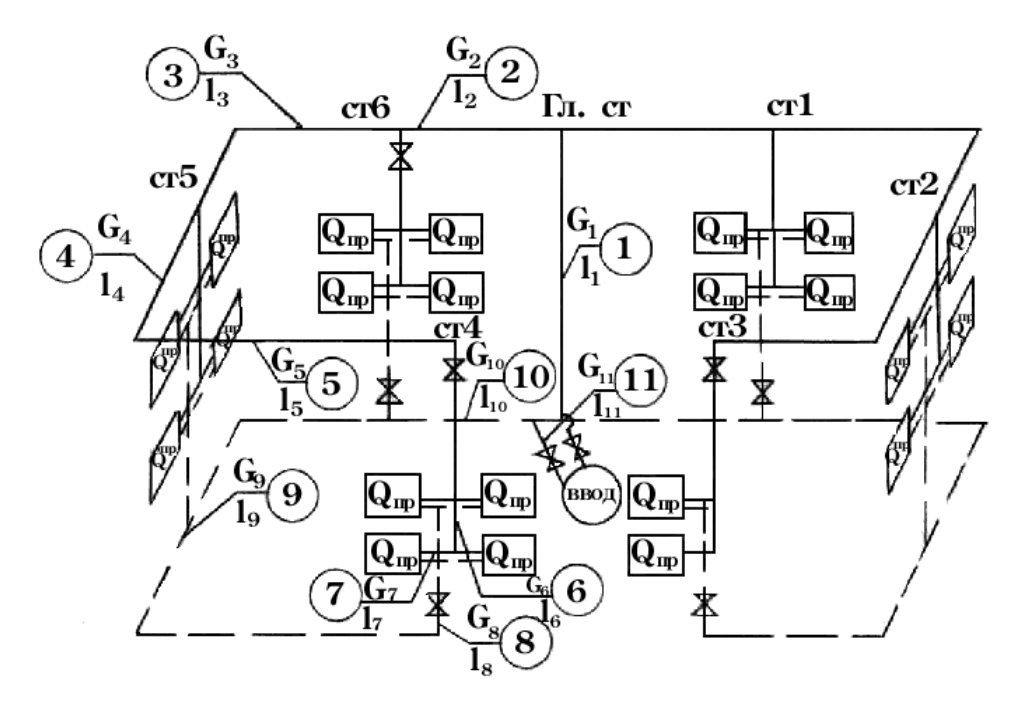

Рисунок 1.5.1 – Пример двухтрубной системы отопления с верхней разводкой, подготовленной к гидравлическому расчету

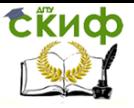

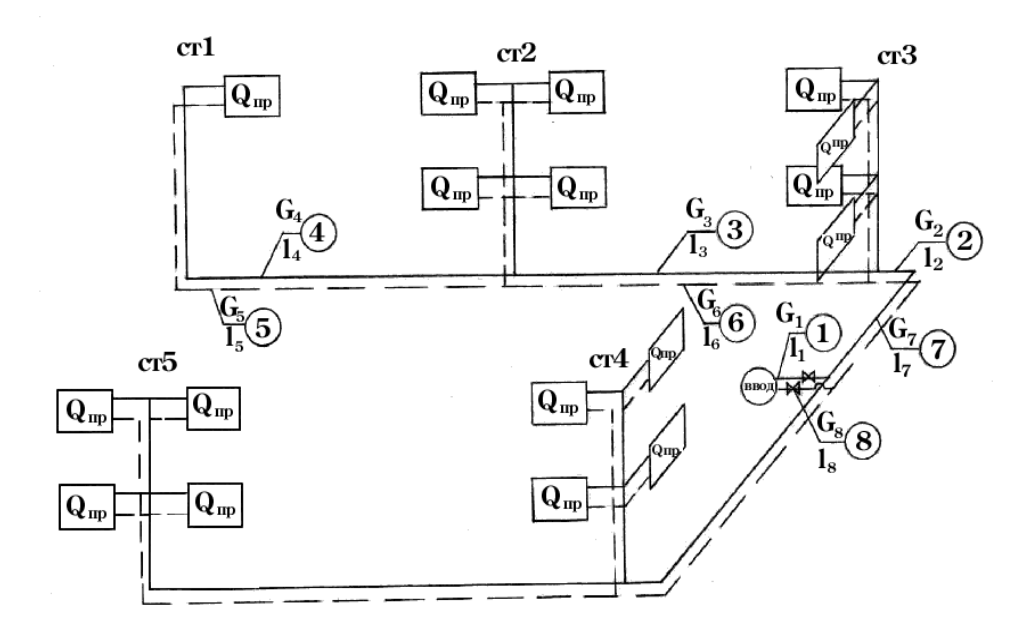

Рисунок 1.5.2 – Пример двухтрубной системы отопления с нижней разводкой, подготовленной к гидравлическому расчету

# <span id="page-23-0"></span>**П-1.6 Гидравлический расчет систем водяного отопления методом удельных потерь на трение**

Расчет методом удельных потерь давлений ведется при постоянных перепадах температуры воды во всех стояках и ветвях, соответствующих расчетному перепаду температуры воды во всей системе.

Потери давления не трение и местные сопротивления на каждом участке определяют раздельно по преобразованной формуле Дарси-Вейсбаха

$$
\Delta p_{y} = RI + Z, \qquad (1.6.1)
$$

где R – удельная потеря давления на трение, Па/м, т.е потеря на трение на участке длиной 1м;

Z – потери давления на местные сопротивления, Па.

Для расчета этим методом используют таблицы (приложения Е, Л), где приводятся значения R для различных диаметров трубопроводов, расходов и скоростей теплоносителя.

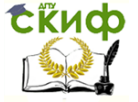

Если изначально задана величина располагаемого циркуляционного давления для системы ∆р<sup>р</sup> **(второе направление гидравлического расчета),** то для рассчитываемого циркуляционного кольца предварительно определяют среднее значение удельной потери на трение Rср, Па/м, по формуле

$$
R_{cp} = (1-a)0.9\Delta p_p / \sum I,
$$
 (1.6.2)

где а – доля потерь давления на местные сопротивления; при насосной циркуляции а=0,35; при естественной циркуляции а=0,5;

∑l – сумма длин участков рассчитываемого кольца, м.

Ориентируясь на Rср, по таблицам для расчета трубопроводов (приложение Е для труб стальных водогазопроводных и приложение Л для труб металлополимерных) находят заданный расход теплоносителя, диаметр, которому он соответствует и скорость движения воды.

По скорости движения определяют динамическое давление рд, Па по приложению К или по формуле

$$
p_A = (u^2 \rho)/2 \tag{1.6.3}
$$

Для имеющихся на расчетном участке сопротивлений (отводы, краны, тройники и т.п.) находят в справочнике коэффициенты местных сопротивлений ξ (приложение Ж для труб стальных и приложение М для труб металлополимерных).

Определяют потери давлений в местных сопротивлениях

$$
Z = \sum \xi p_A \tag{1.6.4}
$$

Определяют полные потери давлений на каждом расчетном участке.

$$
\Delta p_{y4} = RI + Z \tag{1.6.5}
$$

Просуммировав потери давлений на всех расчетных участках главного циркуляционного кольца, получаем потери давления в системе в целом.

$$
\Delta p_c = \sum (RI + Z)_{yq} \tag{1.6.6}
$$

Должно выполняться условие:

Управление дистанционного обучения и повышения квалификации

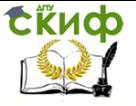

Отопление

$$
\Delta p_c = \Sigma (RI + Z)_{yq} \leq 0.9 \Delta p_p \qquad (1.6.7)
$$

Далее проводится расчет остальных циркуляционных колец, и потери давления в них увязываются с потерями в главном циркуляционном кольце. Невязка допускается в пределах 15%.

Результаты гидравлического расчета заносятся в табл.1.6.1

Таблица 1.6.1– Форма для гидравлического расчета методом удельных потерь давления

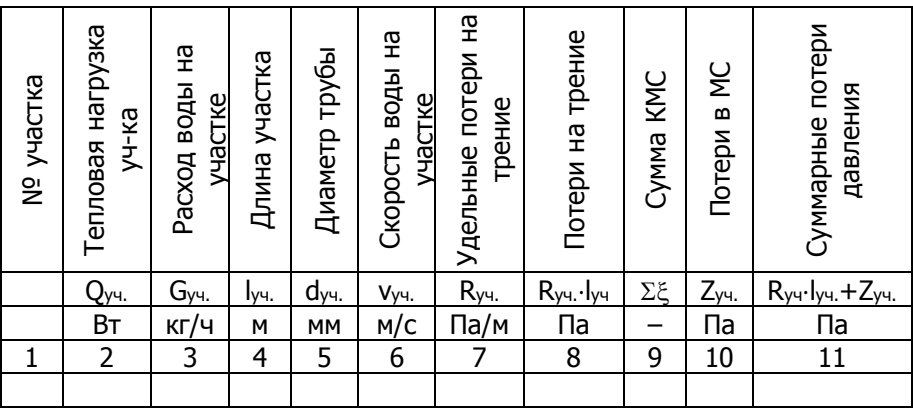

В первой графе записываются номера участков от 1 до n прямых и обратных трубопроводов основного циркуляционного кольца.

Во второй графе записываются тепловые нагрузки Qуч., Вт, участков, которые можно определить, зная общую тепловую нагрузку на систему отопления Qот и тепловые нагрузки отдельных отопительных приборов

В третьей графе записывается расход воды на участках Gуч., кг/ч, который вычисляется по формуле (1.5.6)

Длины участков l<sub>уч.</sub>, м, в четвертой графе определяются, согласно плану и разрезам здания.

Пятая, шестая, седьмая и восьмая графы заполняются на основе данных таблицы (приложения Е, Л), по которой, ориентируясь на Rср, и зная расход воды на участке Gуч., определяются величины dуч., vуч. , Rуч..

В девятую графу заносятся значения коэффициентов местных сопротивлений (приложение Ж или приложение М) участков. Местные сопротивления, расположенные на границе двух участков, относят к тому участку, где меньше расход теплоносителя.

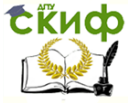

В десятую графу заносятся потери в местных сопротивлениях, определенные по формуле (1.6.4) или по приложению И.

Cуммарные потери давления на участке Rуч. lуч.+Zуч. записываются в одиннадцатую графу.

Определяются потери давления в основном циркуляционном кольце сложением потерь давления на всех участках (формула 1.6.6), при этом должно соблюдаться условие: (1.6.7), то есть должен обеспечиваться запас давления в 10%. Если это условие не соблюдается, необходимо добиться равенства, подбирая другие диаметры на отдельных участках.

Если увязку потерь давлений в различных кольцах системы отопления не удается произвести изменением диаметров труб отдельных участков, то для увеличения гидравлического сопротивления ближнего стояка на нём можно установить дроссельную шайбу, которая представляют собой металлический диск толщиной

2-5 мм с отверстием в центре. Диаметр отверстия *d ш* , м, определяют по формуле

$$
d_u = 3.56
$$
  $\frac{1}{\sqrt[3]{\frac{G_{CT}^2}{\Delta p_{CT}}}}$  (1.6.8)

где *GСТ* – расход воды в стояке, на котором устанавливается дроссельная шайба, кг/ч;

 $\Delta p$ <sub>СТ</sub> – невязка потерь давления в расчётных кольцах, Па. Шайбы целесообразно применять для погашения излишнего давления, превышающего 300 Па.

Задача 1.6.1. Выполнить гидравлический расчет основного циркуляционного кольца из легких водогазопроводных труб вертикальной однотрубной системы водяного отопления здания, присоединенной через водоструйный элеватор к наружным теплосетям, при параметрах теплоносителя в теплосети T= 150 – 70  $\mathbb{C}^0$ , в системе отопления – t $_{\mathsf{r}}$ =95 C $^{\mathsf{0}}$ , t $_{\mathsf{0}}$ =70 C $^{\mathsf{0}}$ . Вариант схемы системы отопления с указанием тепловых нагрузок отопительных приборов, Вт, длин участков, м, выдается преподавателем индивидуально каждому студенту.

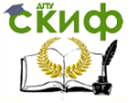

### Пример

Выполнить гидравлический расчет основного циркуляционного кольца из легких водогазопроводных труб вертикальной однотрубной системы водяного отопления трехэтажного здания, присоединенной через водоструйный элеватор к наружным теплопроводам, при параметрах теплоносителя  $t_1 = 150C^0$ ,  $t_r = 95 C^0$ ,  $t_0 = 70$ С 0 . Тепловые нагрузки приборов, стояков и участков, Вт, длины участков указаны на схеме (рис. 1.6.1). Радиаторы РСВ установлены у остекления световых проемов, присоединены к стоякам без уток со смещенными обходными участками в третьем этаже (с кранами КРТ), с осевыми замыкающими участками во втором и со смещенными замыкающими участками в первом (с кранами КРП) этаже. Располагаемый перепад давлений на вводе в здание ∆р<sub>н</sub> принять равным 5600 Па.

#### Решение.

Основное циркуляционное кольцо выбираем при тупиковом движении воды в магистралях через стояк 2; длина кольца 56 м (принимая, что правая ветвь системы значительно длиннее левой).

По формуле 1.5.4 определяем ∆pе.пр

 $(1600 \cdot 3 + 1100 \cdot 6 + 1800 \cdot 9,25) \cdot 3,6 \cdot 1,06 \cdot 1,1 = 980 \Pi a$  $4,187.180$  $0,64.9,81$  $n_{\text{max}} = \frac{0.04 \times 9.01}{4.187 \times 180} \cdot (1600 \cdot 3 + 1100 \cdot 6 + 1800 \cdot 9,25) \cdot 3,6 \cdot 1,06 \cdot 1,1 =$ . .  $\Delta p_{e, np.} = \frac{0.6}{4.18}$ 

Расчетное циркуляционное давление, пренебрегая как незначительной величиной ∆pе.тр., ∆pр=∆pн+∆pе.пр.=5600+980=6580 Па.

Расход воды в стояке по формуле 1.5.6

$$
G_{cm} = \frac{4500 \cdot 3,6 \cdot 1,06 \cdot 1,1}{4,187 \cdot (95-70)} = 180 \text{ kT} / \text{K}
$$

Средняя удельная линейная потеря давления по формуле 1.6.2

$$
R_{cp} = \frac{0.65 \cdot 0.9 \cdot 6580}{56} = 69 \,\text{Ta/m}
$$

Результаты гидравлического расчета вносим в таблицу 1.6.2

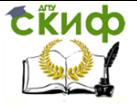

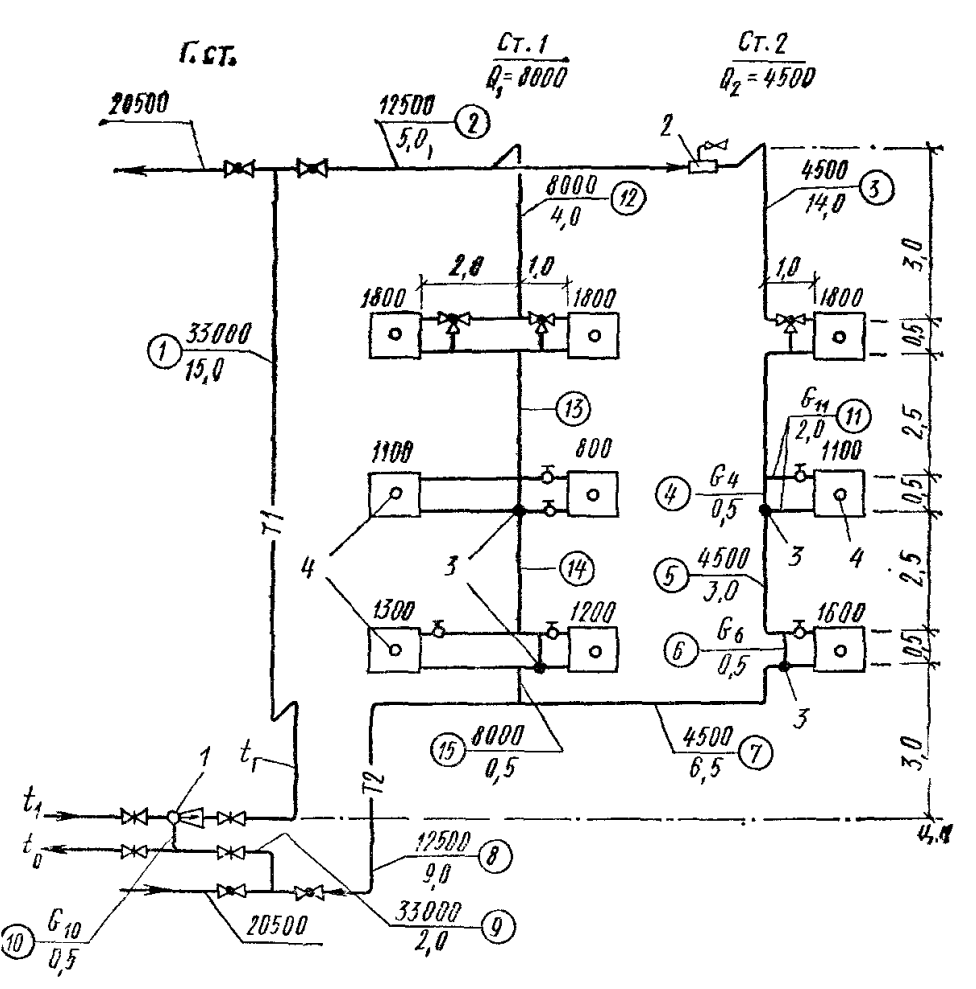

1 – водоструйный элеватор; 2 – воздухосборник; 3 и 4 – центры охлаждения воды соответственно в стояках и приборах Рисунок 1.6.1 – Схема вертикальной однотрубной системы водяного отопления с верхней разводкой и тупиковым движением

воды в магистралях.

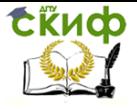

### Таблица 1.6.2 – Гидравлический расчет системы отопления

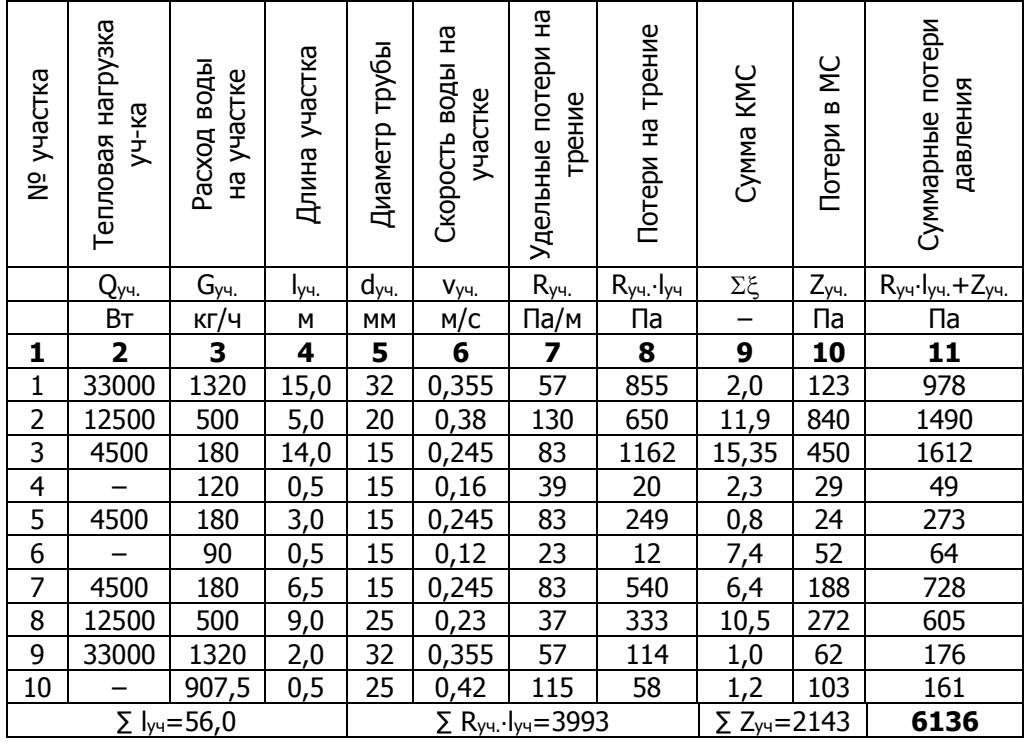

Расход воды на участке 10 по формуле

$$
G_{10} = G_c - G_1 = 1320 - \frac{33000 \cdot 3,6 \cdot 1,06 \cdot 1,1}{4,187 \cdot (150 - 70)} = 907,5 \text{ kT} / 4
$$

Запас давления в основном циркуляционном кольце удовлетворяет условию.

$$
\frac{6580 - 6136}{6580} \cdot 100 = 6,75
$$
<sub>%</sub>

При расчете приняты следующие значения коэффициентов местных сопротивлений на участках (таблица 1.6.3), причем для смежных участков местное сопротивление тройника отнесено к участку с меньшей тепловой нагрузкой.

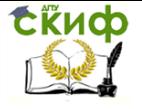

# Таблица 1.6.3 – Коэффициенты местных сопротивлений

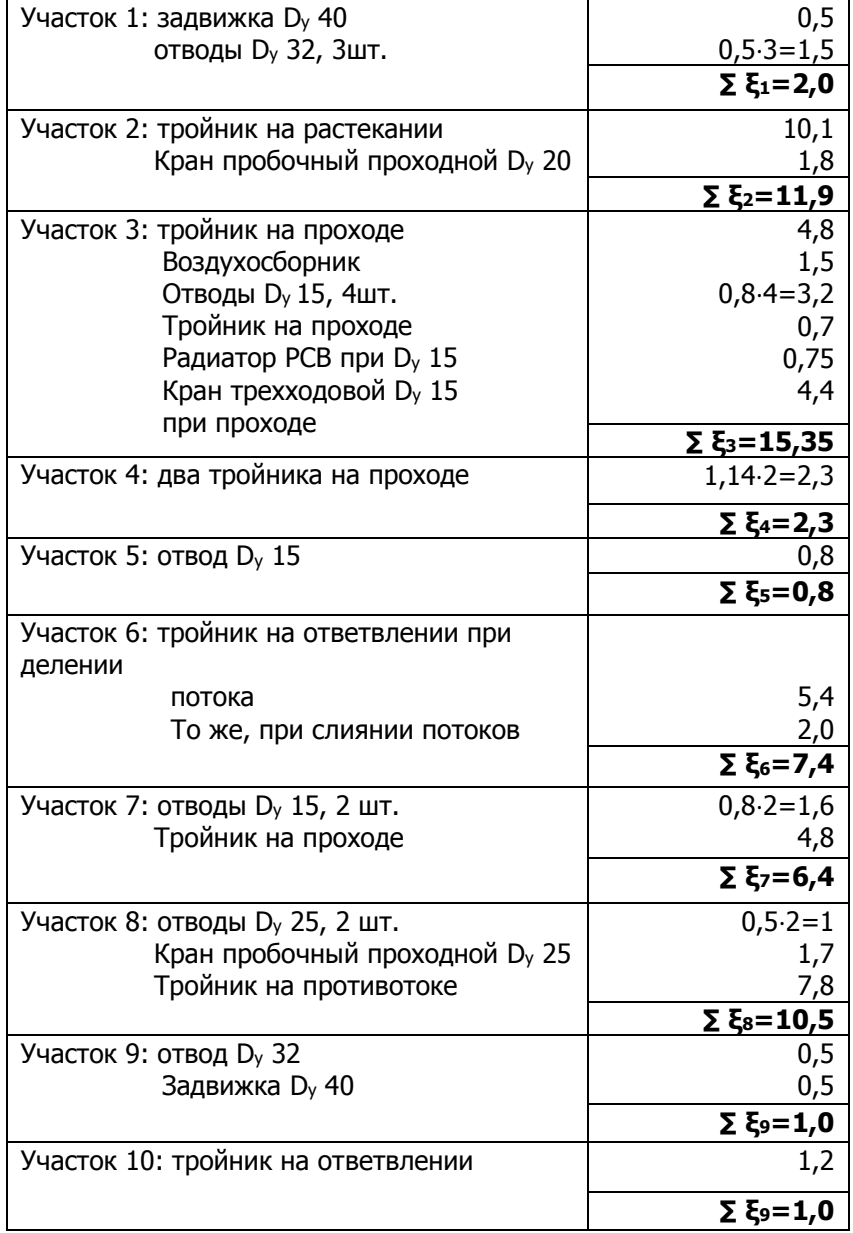

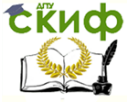

# <span id="page-31-0"></span>**П-1.7 Гидравлический расчет систем водяного отопления методом характеристик сопротивлений**

При расчете этим методом устанавливают распределение потоков воды в циркуляционных кольцах системы и получают неравные (переменные, скользящие) перепады температуры воды в стояках и ветвях.

Потери давлений на трение и в местных сопротивлениях на участке определяют совместно по преобразованной формуле Дарси-Вейсбаха

$$
\Delta P_{yq} = \left(\frac{\lambda}{d} \cdot l_{yq} + \Sigma \zeta_{yq}\right) \cdot \frac{v^2}{2} \cdot \rho = A \cdot \left(\frac{\lambda}{d} \cdot l_{yq} + \Sigma \zeta_{yq}\right) \cdot G^2
$$
\n(1.7.1)

или

$$
\Delta P_{yq} = S \cdot G^2 \tag{1.7.2}
$$

где G – расход воды на участке, кг / ч; S – характеристика сопротивления участка, Па/(кг/ч)<sup>2</sup>, выражающая потери давления на участке при единичном расходе воды (1кг/ч).

$$
S = A \cdot \left(\frac{\lambda}{d} \cdot l_{yq} + \Sigma \zeta_{yq}\right)
$$
 (1.7.3)

A – удельное скоростное давление в трубопроводе,  $\prod a / (\kappa r / 4)^2$ , возникающее при расходе воды 1кг/ч.

$$
A = \frac{16}{3600^2 \cdot 2 \cdot \pi^2 \cdot \rho \cdot d^4}
$$
 (1.7.4)

Характеристика сопротивления может быть рассчитана для каждого участка или отдельных элементов системы.

При **последовательном** соединении n участков общая характеристика сопротивлений будет равна сумме характеристик сопротивлений участков

Управление дистанционного обучения и повышения квалификации

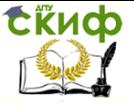

Отопление

$$
S_{\sigma \delta u_i} = \sum_{i=1}^{n} S_i
$$
 (1.7.5)

При **параллельном** соединении n участков общая характеристика сопротивления

33 *i* 2 1 2 3 1 1 1 1 *S S S Sобщ* (1.7.6)

Перепад температур в стояке

$$
\Delta t_{cm} = \frac{3.6 \cdot Q_{cm}}{c \cdot G_{cm}} - \tag{1.7.7}
$$

После расчета потерь давления в самом дальнем стояке определяются потери давления в других стояках и участках магистрали.

Результаты расчета заносятся в таблицу по форме 1.7.1.

Таблица 1.7.1 – Форма для гидравлического расчета трубопроводов системы отопления методом характеристик сопротивлений

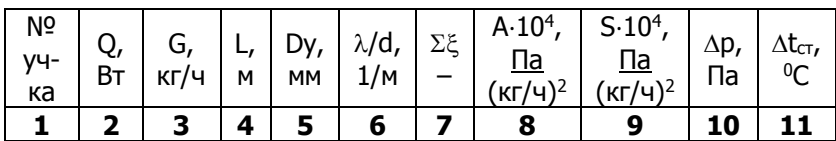

Задача 1.7.1. Выполнить гидравлический расчет вертикальной однотрубной системы водяного отопления методом характеристик сопротивлений. Вариант схемы системы отопления с указанием тепловых нагрузок отопительных приборов, Вт, длин участков, м, выдается преподавателем индивидуально каждому студенту.

Пример 1.7.1 Выполнить гидравлический расчет вертикальной однотрубной системы водяного отопления 5-этажного здания

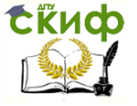

с верхней разводкой. Система присоединяется по независимой схеме к наружным теплопроводам. Параметры теплоносителя воды в системе отопления принимаем: t<sub>r</sub>=85 C°, t<sub>o</sub>=65 C°.

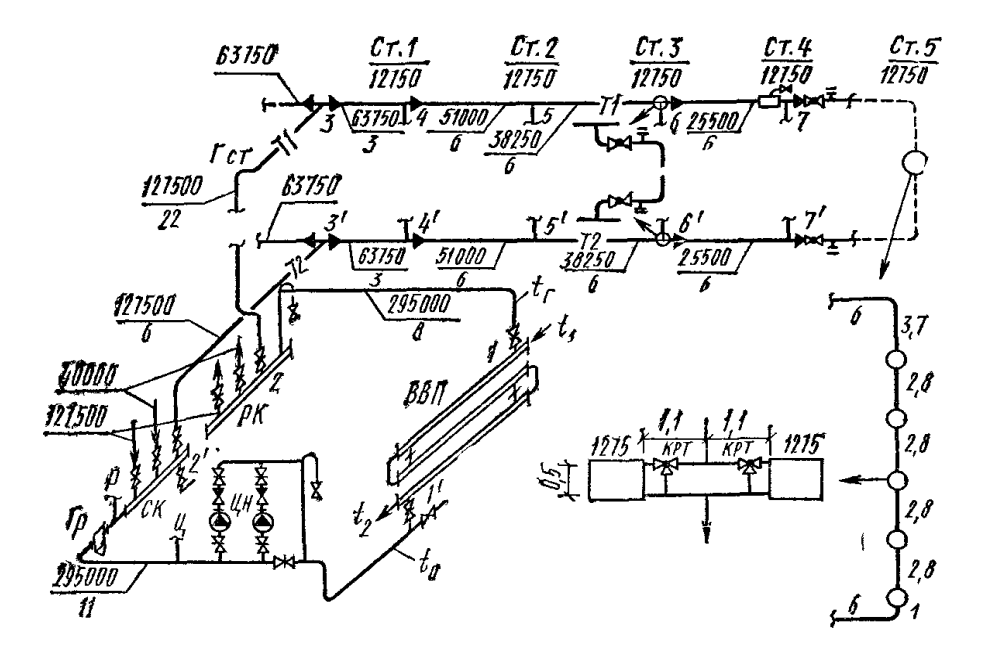

КРТ – кран трехходовой; ВВП – водо-водяной подогреватель; ЦН – циркуляционный насос; Ц – циркуляционная труба расширительного бака; Гр – грязевик; СК – сборный коллектор; РК – распределительный коллектор; Р – расширительная труба

Рисунок 1.7.1 – Схема вертикальной однотрубной тупиковой системы с верхней разводкой

#### Решение.

Гидравлический расчет системы отопления начинаем с наиболее удаленного от теплового пункта стояка 5.

В первую графу записываются номера участков от 1 до n прямых и обратных трубопроводов основного циркуляционного кольца. Результаты расчета для стояков и участков магистрали записываются по-разному.

Во вторую графу записываются тепловые нагрузки стояков (1,2,3,4,5) и участков.

Управление дистанционного обучения и повышения квалификации

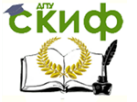

#### Отопление

В третью графу заносятся расходы воды на стояках и участках, при постоянном перепаде температур, определяемые по формуле (1.5.6).

Расход в стояке 5 при его тепловой нагрузке 12750 Вт, принимая увеличенный на 4  $C^{\circ}$  перепад температуры воды в нем (по сравнению с перепадом температуры воды в системе в целом) составит

$$
G_{cm,5} = \frac{12750 \cdot 3,6 \cdot 1,04 \cdot 1,02}{4,187 \cdot (85 - 65 + 4)} = 485 \text{kr/s}
$$

В четвертую графу вносят длины участков L, м.

Определяются ориентировочные удельные потери давления на трение Rор. по формуле (1.6.2).

По расходам теплоносителя и величине R<sub>op.</sub> по приложению Е подбирают возможные диаметры труб и заносят в графу пятую.

По приложению (H) определяют  $\lambda$ /d, 1/м,; А⋅10<sup>4</sup>, Па/(кг/ч)<sup>2</sup>, и заносят соответственно в графу шестую и графу восьмую.

В графу 7 вносят значения коэффициентов местных сопротивлений, имеющихся **на участках** кольца, определенные по приложению Ж.

Далее определяются характеристики гидравлического сопротивления S<sub>уч</sub>.∙10<sup>4</sup>, Па/(кг/ч)<sup>2</sup>, и заносятся <u>в графу 9.</u>

В графу десятую записывают потери давления, определяемые по формуле (1.7.2).

В графу одиннадцатую вносят значения перепада температур в стояках, рассчитанный по формуле (1.7.7).

Характеристику гидравлического сопротивления стояка 5 определим, суммируя характеристики пяти двойных приборных узлов и шести последовательно соединяющих их участков.

Рассчитаем сначала характеристику сопротивления левой половины двойного приборного узла при длине труб 2,2 м по формуле (1.7.3)

$$
S_1 = 10,6 \cdot [(2,7 \cdot 2,2) + 18,4] \cdot 10^{-4} = 258 \cdot 10^{-4}
$$

принимая следующие коэффициенты местного сопротивления (КМС): тройника на растекании – 6,3; двух уток – 1,6; крана КРТ на проходе – 3,5; радиатора – 1,3; тройника на проходе – 0,7; тройника на противотоке – 5,0; всего – 18,4.

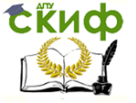

Тогда общая характеристика сопротивления двойного приборного узла составит  $^{4} \cdot 4 = 64.5 \cdot 10^{-4}$  $S_{y_3} = S_1$ :  $4 = 258 \cdot 10^{-4}$ :  $4 = 64.5 \cdot 10^{-4}$ 

Найдем характеристику сопротивления по формуле (1.7.3) шести последовательно соединенных участков стояка общей длиной 27,9 м

 $\sum S_{yq} = 10,6 \cdot (2,7 \cdot 27,9 + 15,9) \cdot 10^{-4} = 967 \cdot 10^{-4}$ 

при КМС: двух тройников на проходе – 4,4; двух пробочных кранов – 7,0; двух спускных тройников на проходе – 1,4; двух отводов – 1,6; внезапных расширения и сужения – 1,5; всего – 15,9.

Отсюда характеристика сопротивления всего стояка 5 по формуле (1.7.5)

$$
S_{cm.5} = [(64,5\cdot 5) + 967] \cdot 10^{-4} = 1289,5 \cdot 10^{-4} \, \text{Ia} / (\text{kg} / \text{u})^2
$$

Потери давления в стояке 5 по формуле (1.7.2):

$$
\Delta P_{cm,5} = 1289,5 \cdot 10^{-4} \cdot 485^2 = 30332 \Pi a
$$

Далее производится гидравлический расчет стояка 4, где при известном циркуляционном давлении найдем расход воды. Для этого определяется характеристика сопротивления стояка, который состоит из таких же пяти двойных приборных узлов и участков общей длиной 17,9 м.

Характеристика сопротивления участков стояка 4 составит:

$$
\Sigma S_{y} = 10,6 \cdot (2,7 \cdot 17,9 + 14,0) \cdot 10^{-4} = 660,7 \cdot 10^{-4},
$$

где 14,0 – сумма следующих КМС: тройника на ответвлении при делении потока – 1,34; четырех отводов – 3,2; двух пробочных кранов – 7,0; двух пробочных кранов – 7,0; двух тройников на проходе – 1,4; тройника на ответвлении при слиянии потоков – 1,1.

Характеристика сопротивления стояка 4

$$
S_{cm.4} = [(64,5\cdot 5) + 660,7] \cdot 10^{-4} = 983,2 \cdot 10^{-4} \, \text{Ra} / (\text{ka} / \text{u})^2
$$

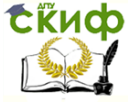

Определим расход воды в стояке 4 при циркуляционном давлении 30332 Па

$$
G_{cm.4} = 100 \cdot (30332 \div 983.2)^{0.5} = 555 \text{K} \cdot \text{m/s}
$$

При найденном расходе установим перепад температуры  $t_{cm,4} = \frac{12750 \cdot 5,0.9 \cdot 1,04 \cdot 1,02}{4,187 \cdot 555} = 21C^{\circ}$  $_{.4} = \frac{12750 \cdot 3,6 \cdot 1,04 \cdot 1,02}{4,187 \cdot 555} =$  $\Delta t_{cm4} = \frac{12750 \cdot 3.6 \cdot 1.04 \cdot 1.07 \cdot 10^{-4}}{1107.755}$ 

воды в стояке 4

Теперь можно рассчитать потери давления на двух участках магистралей, прилегающих к стояку 4. Расход воды на этих участках 6-7 (подающей) и 6'-7' (обратной) магистралей равен сумме расходов воды в стояках 4 и 5.

$$
G_{6-7} = 555 + 485 = 1040 \kappa z / u
$$

Принимая диаметр участков  $D<sub>v</sub> = 25$ , и зная общую длину 12 м, определим характеристику их сопротивления

$$
S_{yq} = 1,23 \cdot [(1,4 \cdot 12) + 5,3] \cdot 10^{-4} = 27,2 \cdot 10^{-4}
$$

,

где 5,3 – сумма КМС: двух тройников на проходе – 2,3; воздухосборника – 1,5; внезапных расширения и сужения – 1,5. Тогда потери давления на участках магистралей 6-7 составят

$$
\Delta P_{y_4, \text{max}} = 27.2 \cdot 10^{-4} \cdot 1040^2 = 2942 \, \text{Ra}
$$

Перейдем к гидравлическому расчету стояка 3. Стояк 3 по конструкции аналогичен стояку 4, однако его характеристика сопротивления несколько уменьшена в связи с тем, что КМС тройников на ответвлении при делении и слиянии потоков (в местах присоединения стояка к магистралям) составляют 1,2 и 0,9, т.е. меньше по значению, чем для стояка 4.

Характеристика сопротивления участков стояка 3 из труб D<sup>y</sup> 15 при длине 17,9 м и сумме КМС, равной 13,7;

$$
\Sigma S_{yq} = 10,6 \cdot (2,7 \cdot 17,9 + 13,7) \cdot 10^{-4} = 657,5 \cdot 10^{-4}
$$

Общая характеристика сопротивления стояка 3

$$
S_{cm,3} = (64,4\cdot 5 + 657,5)\cdot 10^{-4} = 980\cdot 10^{-4} \, \text{Ra} / (\text{kg} / \text{u})^2
$$

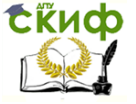

Располагаемое циркуляционное давление для стояка 3 составляет:

$$
\Delta P_{cm,3} = \Delta P_{cm,5} + \Delta P_{pyu,maz} = 30332 + 2942 = 33274 \, \text{Hz}
$$

Тогда расход воды в стояке 3

$$
G_{cm,3} = 100 \cdot (33274 \cdot 980)^{0.5} = 583 \text{K} \cdot \text{F} / \text{H}
$$

При таком расходе перепад температуры воды в стояке 3

$$
\Delta t_{cm.3} = \frac{12750 \cdot 3,6 \cdot 1,04 \cdot 1,02}{4,187 \cdot 583} = 19,9C^{\circ}
$$

Проделанные и дальнейшие гидравлические расчеты сведем в таблицу 1.7.2.

$$
\Delta p_{c.} = 49050
$$

При составлении таблицы 1.7.2 учтены следующие местные сопротивления на участках магистралей:

5 – 6 – два тройника на проходе (сумма КМС 1,9);

4 – 5 – два тройника на проходе, внезапные расширение и сужение (3,2);

3 – 4 – тройники на растекании и противотоке, внезапные расширение и сужение (12,8);

2 – 3 – пять отводов, две задвижки, два спускных тройника на проходе, внезапные расширение и сужение (5,4);

1 – 2 – пять отводов, четыре задвижки, грязевик, обратный клапан, тройники на ответвлении и проходе (19,8).

В результате гидравлического расчета получено постепенное увеличение расхода воды в стояках по мере приближения к тепловому пункту (от 485 до 620 кг/ч). При этом происходит сокращение перепада температуры воды в стояках (от 24 до 18,8 С°).

В системе отопления в целом установлен общий перепад температуры воды

$$
\Delta t_c = \frac{295000 \cdot 3,6 \cdot 1,04 \cdot 1,02}{4,187 \cdot 13172} = 20,4C^{\circ}
$$

достаточно близкий к заданному (20 С°).

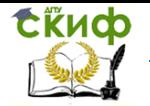

### Таблица 1.7.2 – Гидравлический расчет системы отопления к примеру 1.7.1

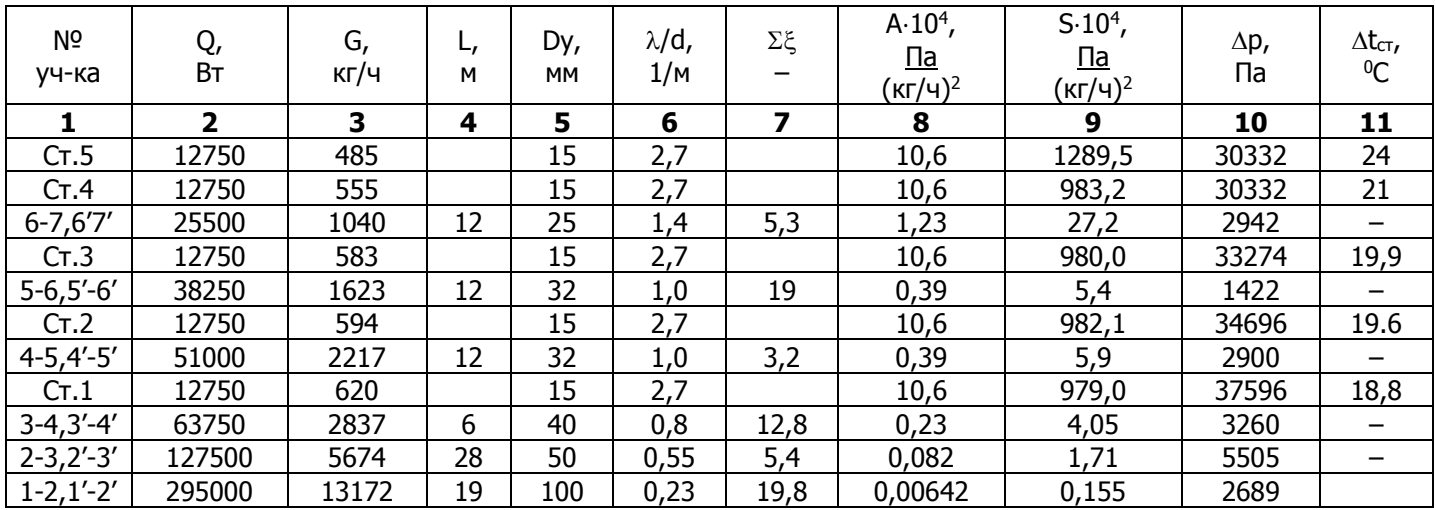

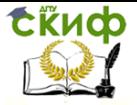

# **СПИСОК ИСПОЛЬЗОВАННЫХ ИСТОЧНИКОВ**

<span id="page-39-0"></span>1. СП 60.13330.2012. Отопление, вентиляция и кондиционирование воздуха. Актуализированная редакция СНиП 41-01- 2003. – Введ. 2013 – М.: Минрегион России, 2012. – 76 с.

2. СП 131.13330.2012. Строительная климатология. Актуализированная редакция СНиП 23-01-99.

3. ГОСТ 30494—2011. Здания жилые и общественные. Параметры микроклимата в помещениях. – Введ. 2013-01-01. – М.: Стандартинформ, 2013. – 12 с.

4. ГОСТ 12.1.005-88. Система стандартов безопасности труда. Общие санитарно-гигиенические требования к воздуху рабочей зоны. – Введ. 1989-01-01. – М.: Стандартинформ, 2008. –48 с.

5. СанПиН 2.2.4.548-96. Гигиенические требования к микроклимату производственных помещений. Введ. 1996-10-01. – М.: Минздрав России, 1997. – 20 с.

6. Методические указания к практическим занятиям по дисциплине «Теоретические основы создания микроклимата в помещении» для студентов специальности 270109 «Теплогазоснабжение и вентиляция». Ч.1. – Ростов н/Д: Рост. гос. строит. ун-т, 2010. – 59с.

7. Внутренние санитарно-технические устройства. В 3 ч. Ч.1. Отопление. / В.Н.Богословский, Б.А.Крупнов, А.Н.Сканави и др.; Под ред. И.Г.Староверова и Ю.И.Шиллера. – 4-е изд., перераб. и доп. – М.: Стройиздат, 1990 – 344 с. (Справочник проектировщика).

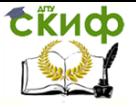

# **ПРИЛОЖЕНИЯ**

# <span id="page-40-1"></span><span id="page-40-0"></span>**Приложение А Классификация помещений (ГОСТ 30494-2011)**

Помещения 1-й категории – помещения, в которых люди в положении лежа или сидя находятся в состоянии покоя и отдыха.

Помещения 2-й категории – помещения, в которых люди заняты умственным трудом, учебной.

Помещения 3а категории – помещения с массовым пребыванием людей, в которых люди находятся преимущественно в положении сидя без уличной одежды.

Помещения 3б категории – помещения с массовым пребыванием людей, в которых люди находятся преимущественно в положении сидя в уличной одежде.

Помещения 3в категории – помещения с массовым пребыванием людей, в которых люди находятся преимущественно в положении стоя без уличной одежды.

Помещения 4-й категории – помещения для занятий подвижными видами спорта.

Помещения 5-й категории – помещения, в которых люди находятся в полураздетом виде (раздевалки, процедурные кабинеты, кабинеты врачей и т.п.).

Помещения 6-й категории – помещения с временным пребыванием людей (вестибюли, гардеробные, коридоры, лестницы, санузлы, курительные, кладовые).

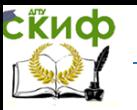

# **Приложение Б Оптимальные и допустимые нормы температуры, относительной влажности и скорости движения воздуха в обслуживаемой зоне помещений жилых зданий и общежитий (ГОСТ 30494-2011)**

<span id="page-41-0"></span>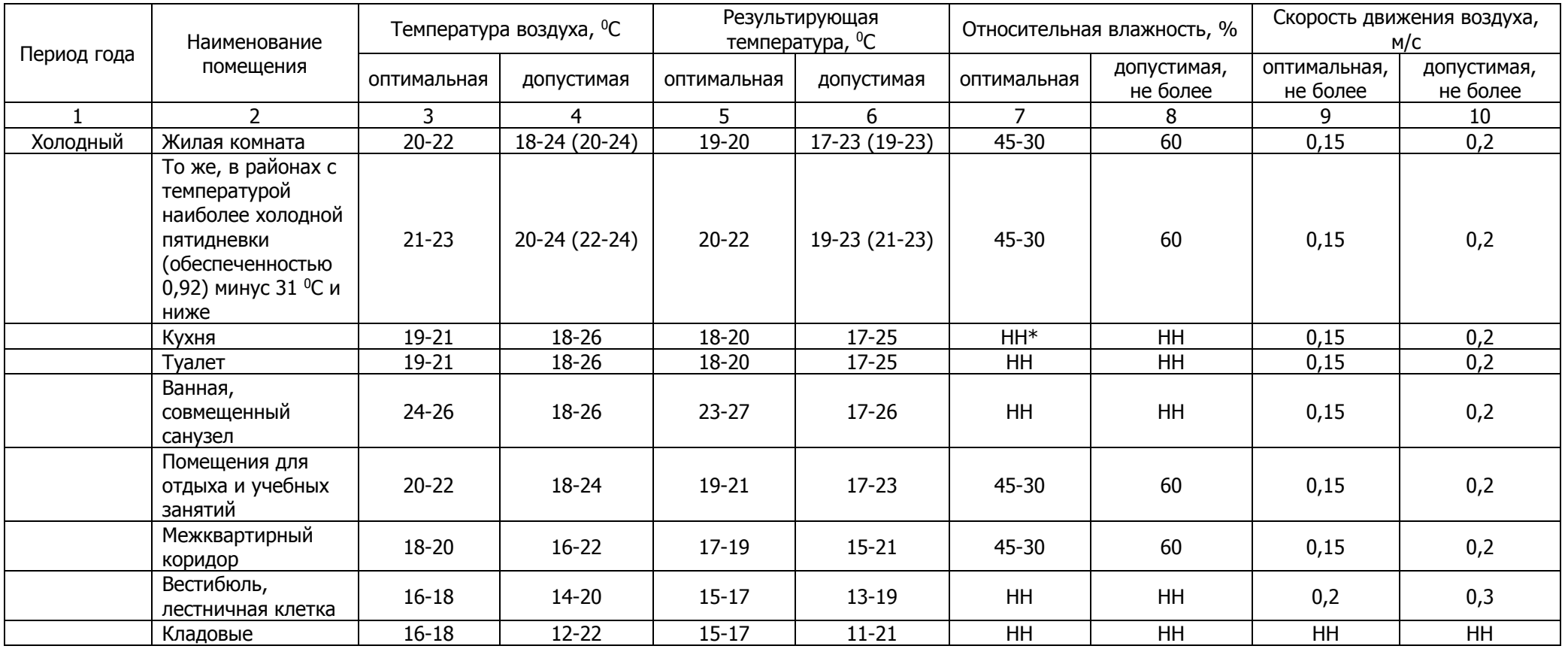

\*НН – не нормируется

Примечание – Значения в скобках относятся к домам для престарелых и инвалидов.

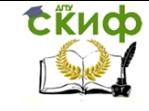

# **Приложение В**

# <span id="page-42-0"></span>**Оптимальные и допустимые нормы температуры, относительной влажности и скорости движения воздуха в обслуживаемой зоне общественный зданий (ГОСТ 30494-2011)**

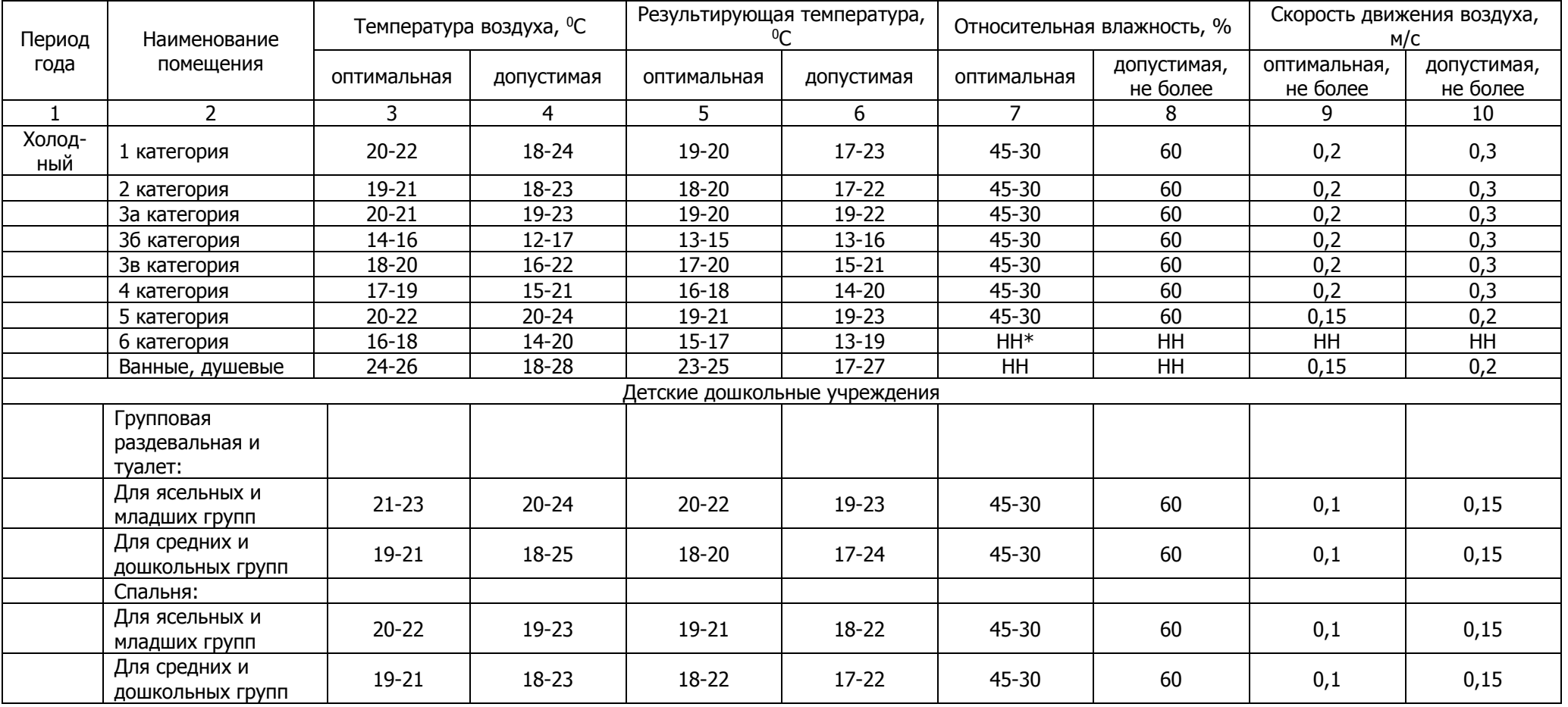

НН\* – не нормируется

Примечание – для детских дошкольных учреждений, расположенных в районах с температурой наиболее холодной пятидневки (обеспеченностью 0,92) минус 31 °С и ниже, допустимую расчетную температуру воздуха в помещении следует принимать на 1 °С выше указанной в таблице.

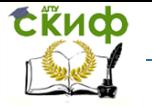

# **Приложение Г**

# <span id="page-43-0"></span>**Оптимальные величины показателей микроклимата на рабочих местах производственных помещений (СанПиН 2.2.4.548-96)**

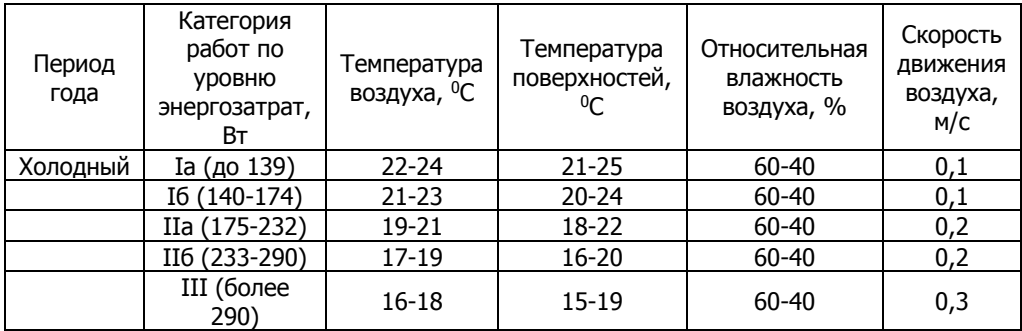

<span id="page-44-0"></span>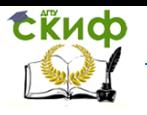

# **Приложение Д Допустимые величины показателей микроклимата на рабочих местах производственных помещений (СанПиН 2.2.4.548-96)**

<span id="page-44-1"></span>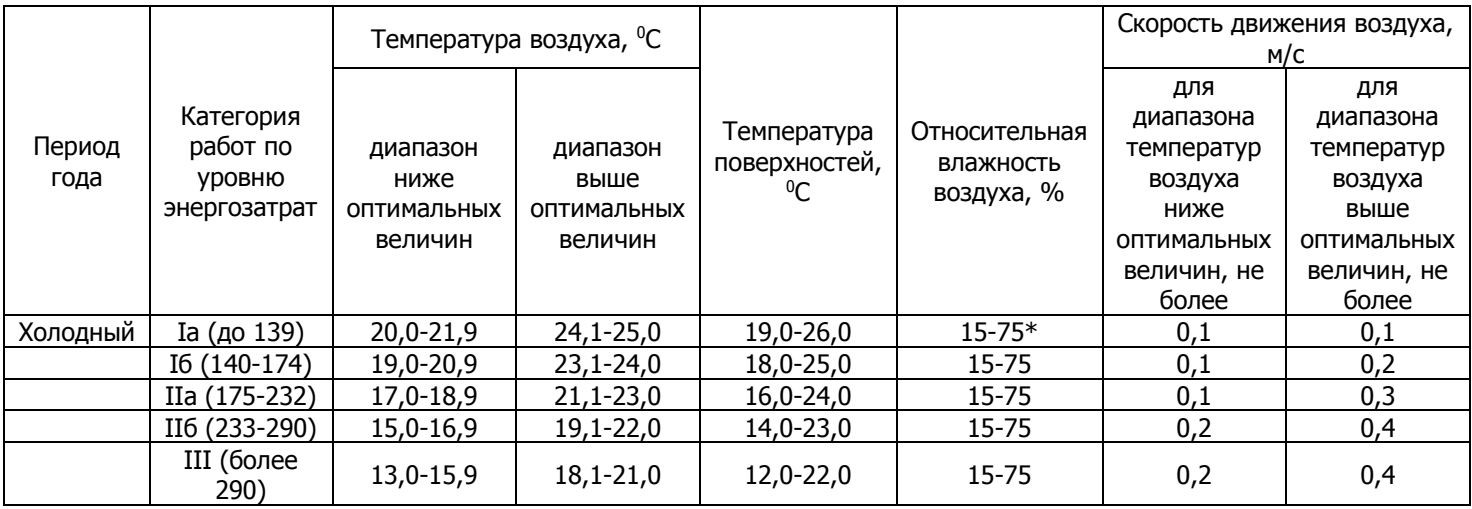

- При температурах воздуха на рабочих местах 25 <sup>0</sup>С и выше максимально допустимые величины относительной влажности воздуха не должны выходить за пределы: 70% - при температуре воздуха 25 °С, 65% – при 26°С, 60% – при 27°С, 55% – при 28°С.
- При температурах воздуха 26 28 °С допустимая скорость движения воздуха в теплый период года должна соответствовать диапазону: 0,1- 0,2 м/с при категории работ Iа; 0,1-0,3 – при категории Iб; 0,2-0,4 – при категории Па; 0,2-0,5 – при категории Пб и Ш.

### **Приложение Е Таблица для гидравлического расчета труб стальных водогазопроводных обыкновенных систем водяного отопления tГ=95 °C, to=70 °C и k=0,2 мм**

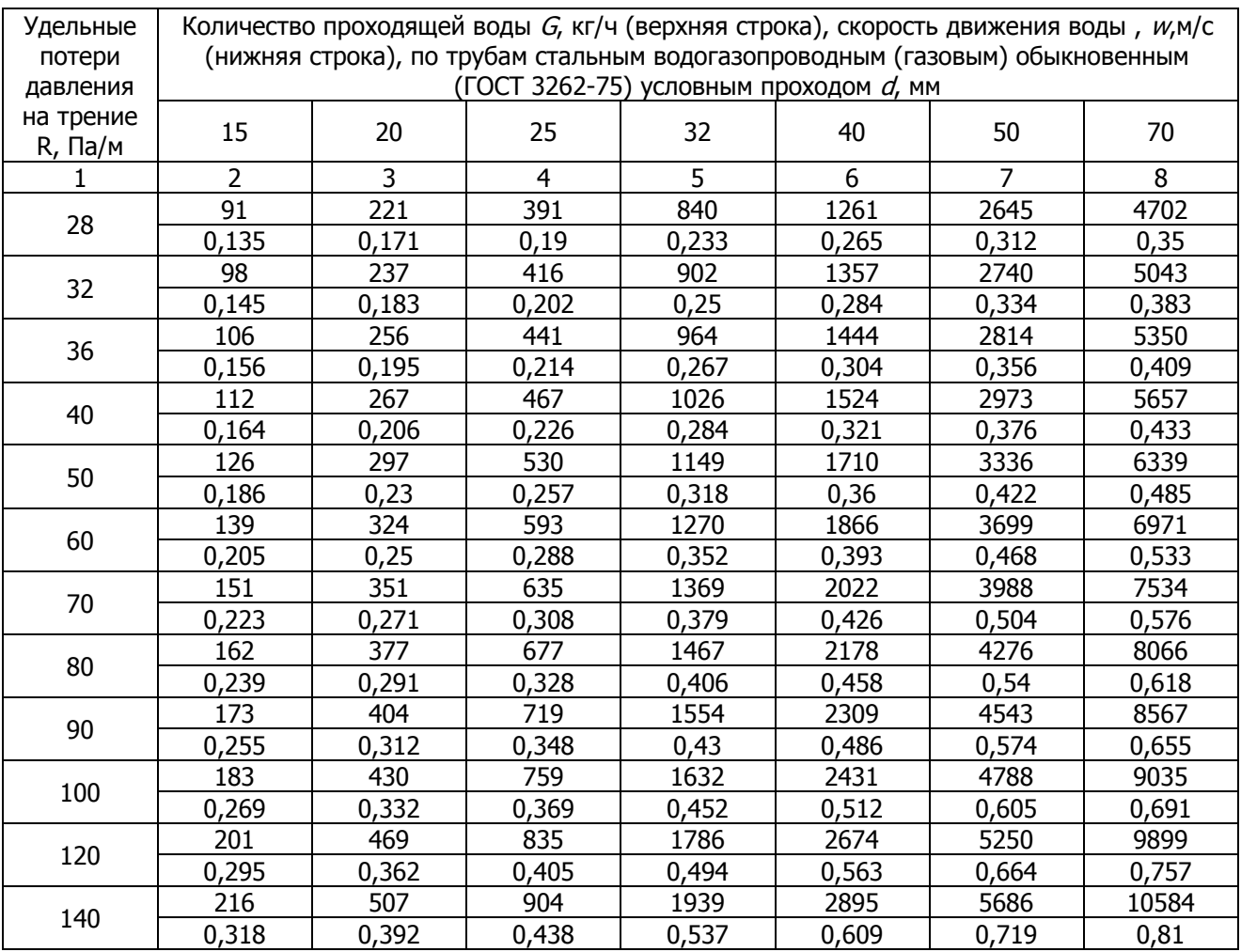

Примечание:  $k$  – шероховатость внутренней поверхности труб

<span id="page-45-0"></span>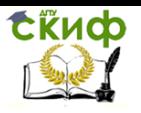

# **Приложение Ж Коэффициенты местных сопротивлений для элементов систем отопления из металлических труб**

<span id="page-45-1"></span>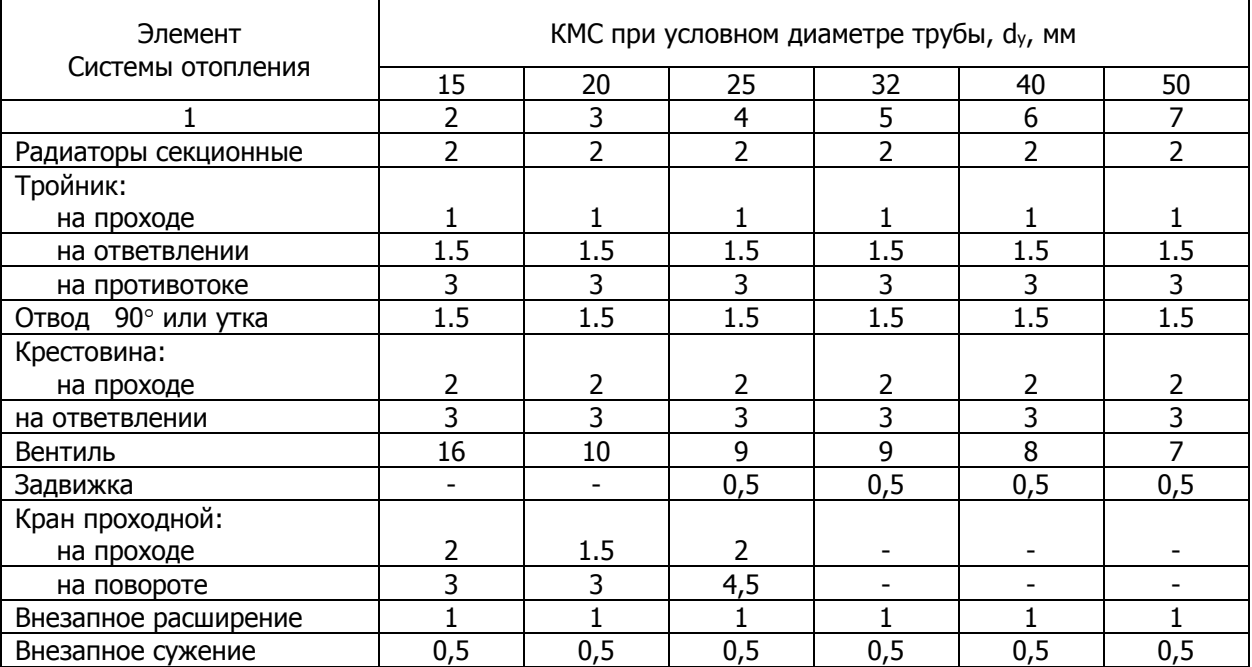

# **Приложение И Потери давления в местных сопротивлениях Z1, Па, при сумме КМС = 1**

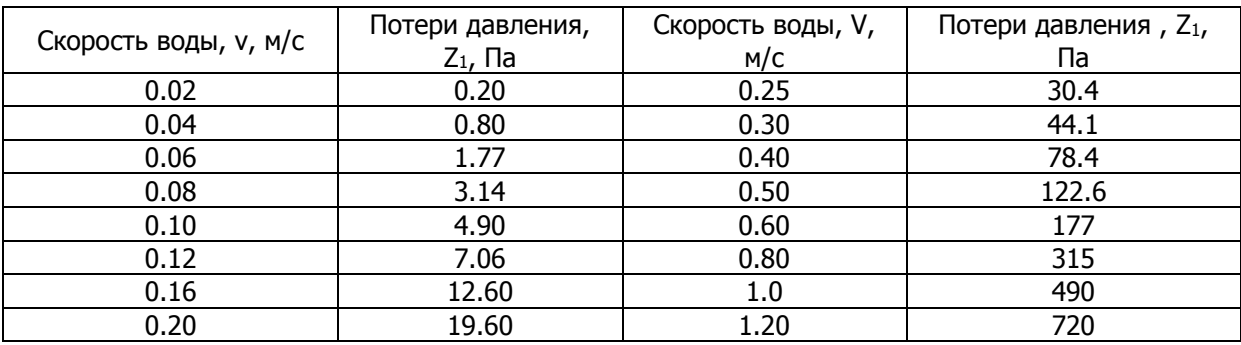

<span id="page-46-0"></span>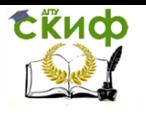

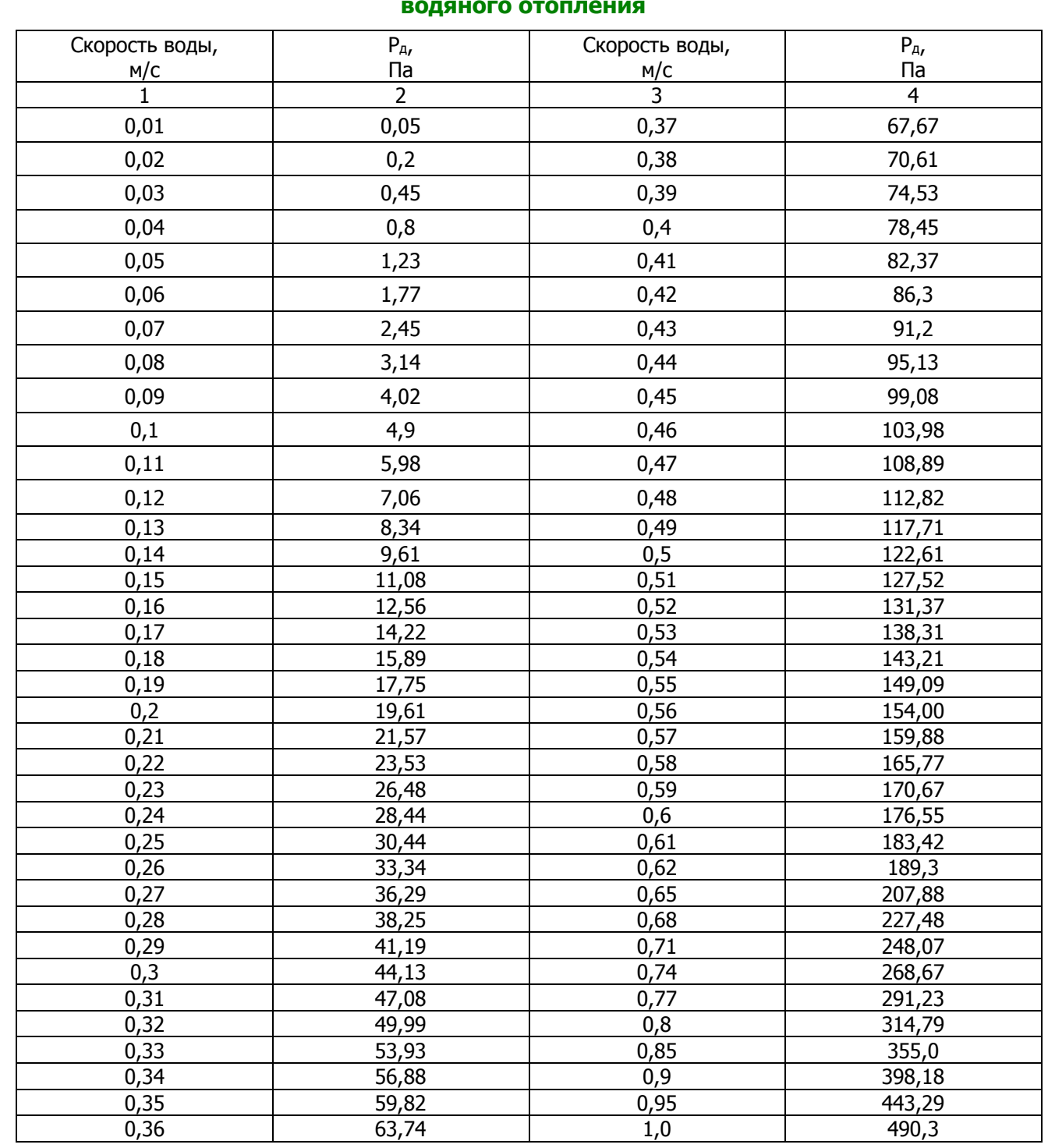

# **Приложение К Значение динамического давления Р<sup>д</sup> при гидравлическом расчете систем водяного отопления**

<span id="page-47-0"></span>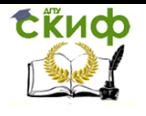

# **Приложение Л Гидравлические характеристики металлополимерных труб**

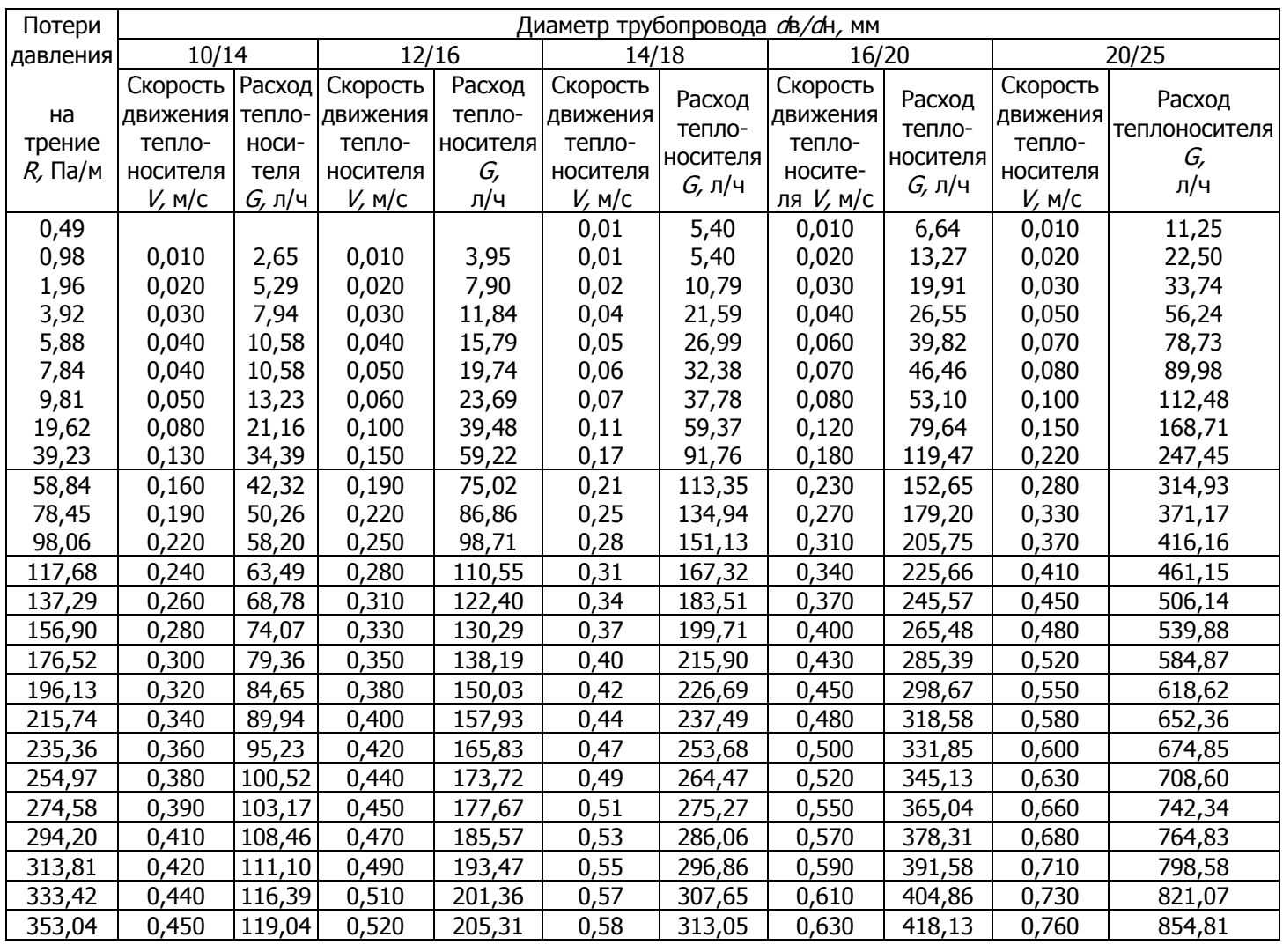

<span id="page-48-0"></span>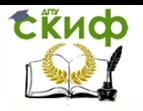

# **Приложение М Коэффициенты местных сопротивлений для фасонных деталей металлополимерных труб**

<span id="page-48-1"></span>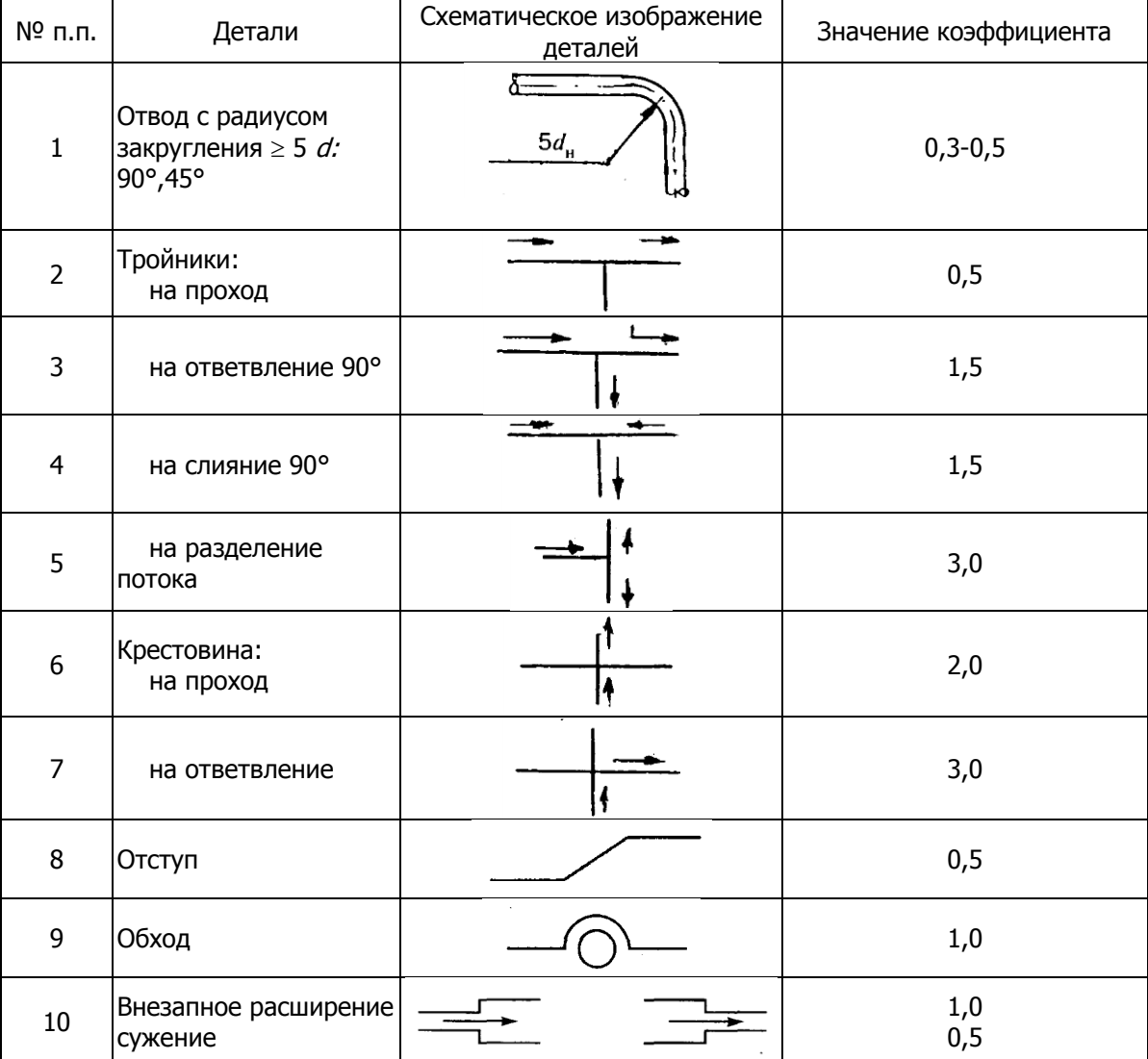

### **Приложение Н**

# **Удельные динамические давления, приведенные коэффициенты трения и удельные характеристики сопротивления труб систем водяного отопления**

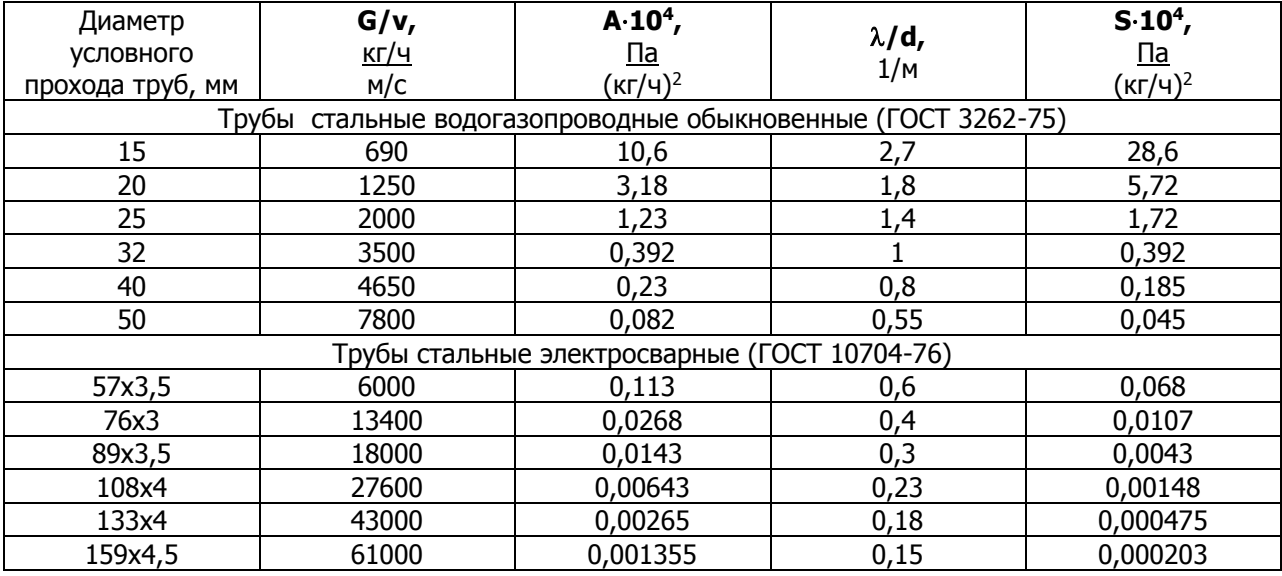